### **DAFTAR PUSTAKA**

- Alhassan, S. M., Ahmed, H. G., Almutlaq, B. A., & dkk. (2017). Risk Factors Associated with Acute Coronary Syndrome in Northern Saudi Arabia. *Journal of Cardiology & Current Research*.
- Atikah, A. N., & Widayati, T. A. (2019). HUBUNGAN INDEKS MASSA TUBUH (IMT) DENGAN STATUS PERIODONTAL PADA PEMUDA-PEMUDI DUKUH PENEGAR KEBUMEN .
- Ayani, D. D., Pratiwi, H. S., & Muhardi, H. (2019). Implementasi Web Scraping untuk Pengambilan Data pada Situs Marketplace. *Jurnal Sistem dan Teknologi Informasi*, 257-262.
- Casas, R., Barquero, S. C., Estruch, R., & Sacanella, E. (2018). Nutrition and Cardiovascular Health. *International Journal of Molecular Sciences*.
- Dafinci, F. (2010). PEMBANGUNAN APLIKASI INFORMASI, PENGADUAN, KRITIK, DAN SARAN SEPUTAR KOTA CIMAHI PADA PLATFORM ANDROID.
- Djafri, D., Monalisa, Elytha, F., & Machmud, R. (2017). EFEK MODIFIKASI FAKTOR RISIKO MODIFIABLE PENYAKIT JANTUNG KORONER: A HOSPITAL-BASED MATCHED CASE CONTROL STUDY. *Jurnal Kesehatan Masyarakat Andalas*, 93-99.
- Fauzan, W. (2013). *Pembangunan Aplikasi Game Puzzle and The Solver.* Bandung: Universitas Komputer Indonesia.
- Herdiana, Y. (2014). APLIKASI RUMUS MATEMATIKA SMA BERBASIS MOBILE. *Jurnal Ilmiah Komputer dan Informatika (KOMPUTA)*.
- Ikhsan, B. K. (2020). *Indeks Massa Tubuh (IMT), Kadar Insuline-Like Growth Factor-1 (IGF-1), Dan Fungsi Memori Jangka Pendek pada Mahasiswa Program Studi Pendidikan Dokter Umum Universitas Hasanuddin Angkatan 2017.* Makassar: Universitas Hasanuddin.
- Indonesia, K. K. (2019, 12). *panganku*. Retrieved from Data Komposisi Pangan Indonesia: https://www.panganku.org/id-ID/beranda
- Josi, A., Abdillah, L. A., & Suryayusra. (2014). PENERAPAN TEKNIK WEB SCRAPING. *Jurnal Sistem Informasi*, 159-164.
- Kandou, G. D. (2009). Makanan Etnik Minahasa dan Kejadian. *Jurnal Kesehatan Masyarakat Nasional*.
- Khazanah, W., Mulyani, N. S., Ramadhaniah, & Rahma, C. N. (2019). Konsumsi Natrium, Lemak Jenuh dan Serat Berhubungan dengan Kejadian Penyakit Jantung Koroner di Rumah Sakit dr. Zainoel Abidin, Banda Aceh. *Jurnal Kesehatan*.
- Kusuma, A. P., & Setiawan, B. (2018). White Box Testing pada Sistem Pemesanan Desain Sablon Berbasis Web. *Jurnal TEKNIKa*, 1040-1044.
- Lestari, E. S., S, L. D., & S, H. S. (2014). Faktor Risiko Penyakit Kardiovaskuler (Studi Pada Mahasiswa Perokok Fakultas Teknik Jurusan Mesin Universitas Diponegoro Semarang). *JURNAL KESEHATAN MASYARAKAT*.
- Lu, H. T., & Nordin, R. B. (2013). Ethnic differences in the occurrence of acute coronary syndrome: results of the Malaysian National Cardiovascular Disease (NCVD) Database Registry (March 2006 - February 2010). *BMC Cardiovascular Disorders*.
- Mozaffarian, D. (2016). Dietary and Policy Priorities for Cardiovascular Disease, Diabetes, and Obesity. *American Heart Association*, 187-225.
- Nainggolan, E. R., & Susafa'ati. (2018). Pengujian Usability Sistem Informasi Pelayanan Rukun Warga Menggunakan USE Questionnaire. *Jurnal AKRAB JUARA*, 27-34.
- Organization, W. H. (2020, 6). *Cardiovascular Diseases*. Retrieved from World Health Organization: https://www.who.int/health-topics/cardiovasculardiseases/#tab=tab\_1
- Patel, A., Thanvi, S., & Patel, U. (2018). Analysis of prevalence of risk factors in patients aged  $\leq$  45 years presenting with acute coronary syndrome. *International Journal of Biomedical Research*, 309-319.
- Patriyani, R. H., & Purwanto, D. F. (2016). FAKTOR DOMINAN RISIKO TERJADINYA PENYAKIT JANTUNG KORONER (PJK). *Jurnal Keperawatan Global*, 01-54.
- Payara, G. R., & Tanone, R. (2018). Penerapan Firebase Realtime Database pada Prototype Aplikasi Pemesanan Makanan Berbasis Android. *Jurnal Teknik Informatika dan Sistem Informasi*.
- Putri, M. M. (2016). ANALISA KEBIASAAN MAKAN, RIWAYAT ASUPAN SATURATED FATTY ACIDS (SAFA), MONOUNSATURED FATTY ACIDS (MUFA), POLYUNSATURATED FATTY ACIDS (PUFA) DAN

### SERAT PADA PASIEN PENYAKIT JANTUNG KORONER. *ADLN-PERPUSTAKAAN UNIVERSITAS AIRLANGGA*.

- Ralapanawa, U., Kumarasiri, P. V., Jayawickreme, K. P., & dkk. (2019). Epidemiology and risk factors of patients with types of acute coronary syndrome presenting to a tertiary care hospital in Sri Lanka. *BMC Cardiovascular Disorders*.
- Ramadhani, M. F. (2015). PEMBANGUNAN APLIKASI INFORMASI, PENGADUAN, KRITIK, DAN SARAN SEPUTAR KOTA CIMAHI PADA PLATFORM ANDROID. *Jurnal Ilmiah Komputer dan Informatika (KOMPUTA)*.
- Sandy, L. A., Januar, R., & Hariadi, R. R. (2017). Rancang Bangun Aplikasi Chat pada Platform Android dengan Media Input berupa Canvas dan Shareable Canvas untuk Bekerja Dalam Satu Canvas secara Online. *JURNAL TEKNIK ITS*.
- Tanari, A., Handojo, A., & Andjarwirawan, J. (2019). Aplikasi Pencarian Jurnal Ilmiah dengan Term Frequency-Inverse Document Frequency. *JURNAL INFRA*.
- Utami, F. N., Satoto, K. I., & Martono, K. T. (2016). Rancang Bangun Aplikasi Sistem Pakar Diagnosis Gangguan Emosional Pada Anak Berbasis Aplikasi Website. *Jurnal Teknologi dan Sistem Komputer*.

### • Tampilan *Database* Akun Users

de

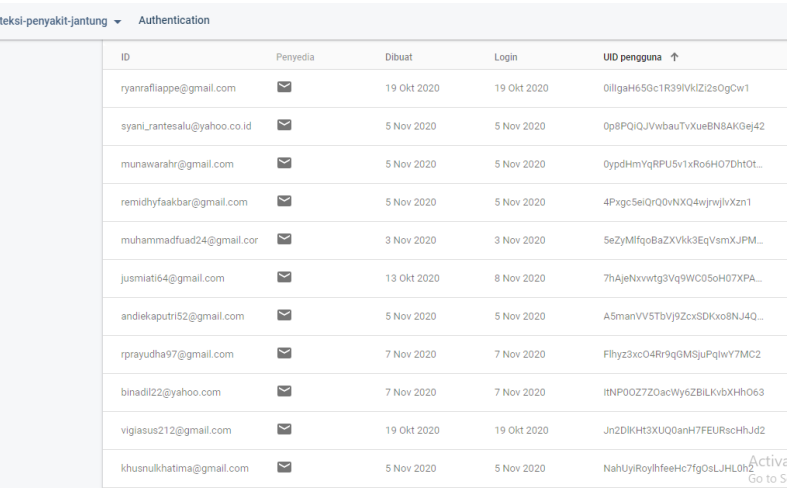

• Tampilan *Database User*

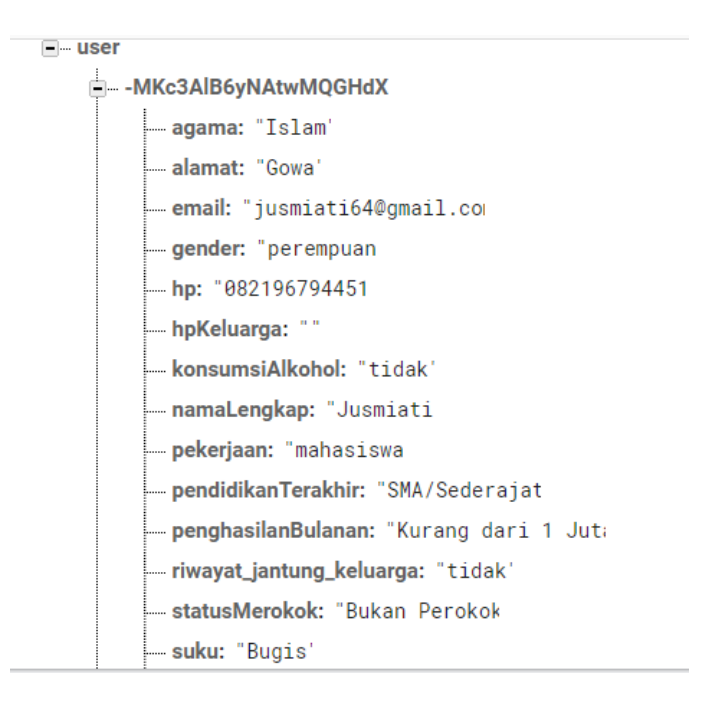

• Tampilan *Database* IMT

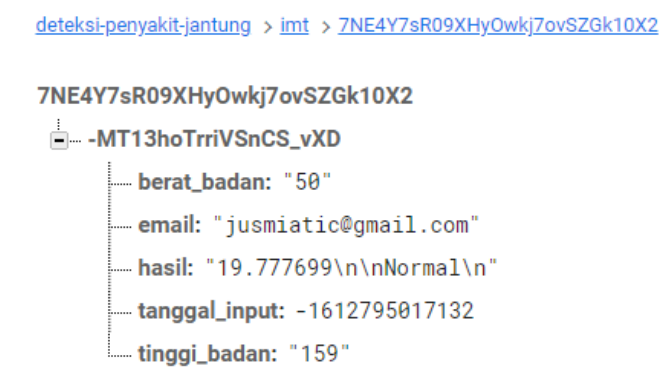

• Tampilan *Database* Riwayat Penyakit

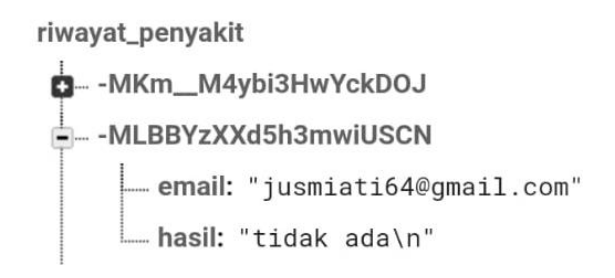

• Tampilan *Database* Pola Hidup

deteksi-penyakit-jantung > aktivitas\_fisik > 0ojkPLHWukNjZKmY68s76RfETt93 0ojkPLHWukNjZKmY68s76RfETt93 -- MTfSrNTHTm\_UfSMdirZ durasi\_olahraga: "Lebih dari 3 x Seminggu" email: "jusmiati64@gmail.com"  $\frac{1}{2}$  hasil: "120-200 menit = anda aktif" hasilDalamAngka: 180 - lama\_olahraga: "30-45 menit/berolahraga" tanggal\_input: - 1613489473890

• Tampilan *Database* Pola Diet

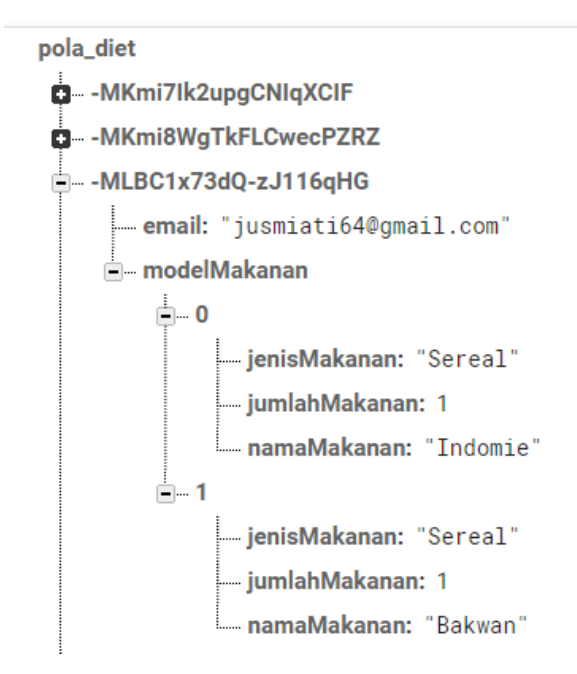

• *Screenshot* pengujian *Black Box*

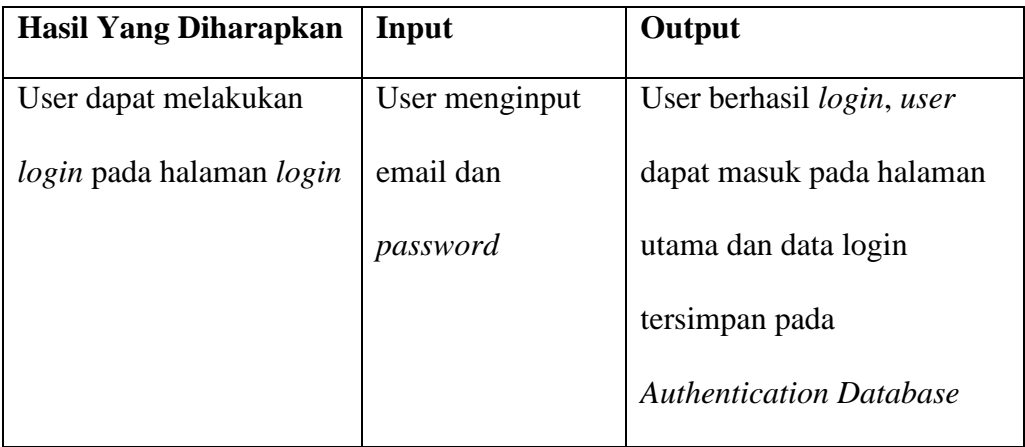

1. *Screenshot* hasil pengujian pada halaman *login*

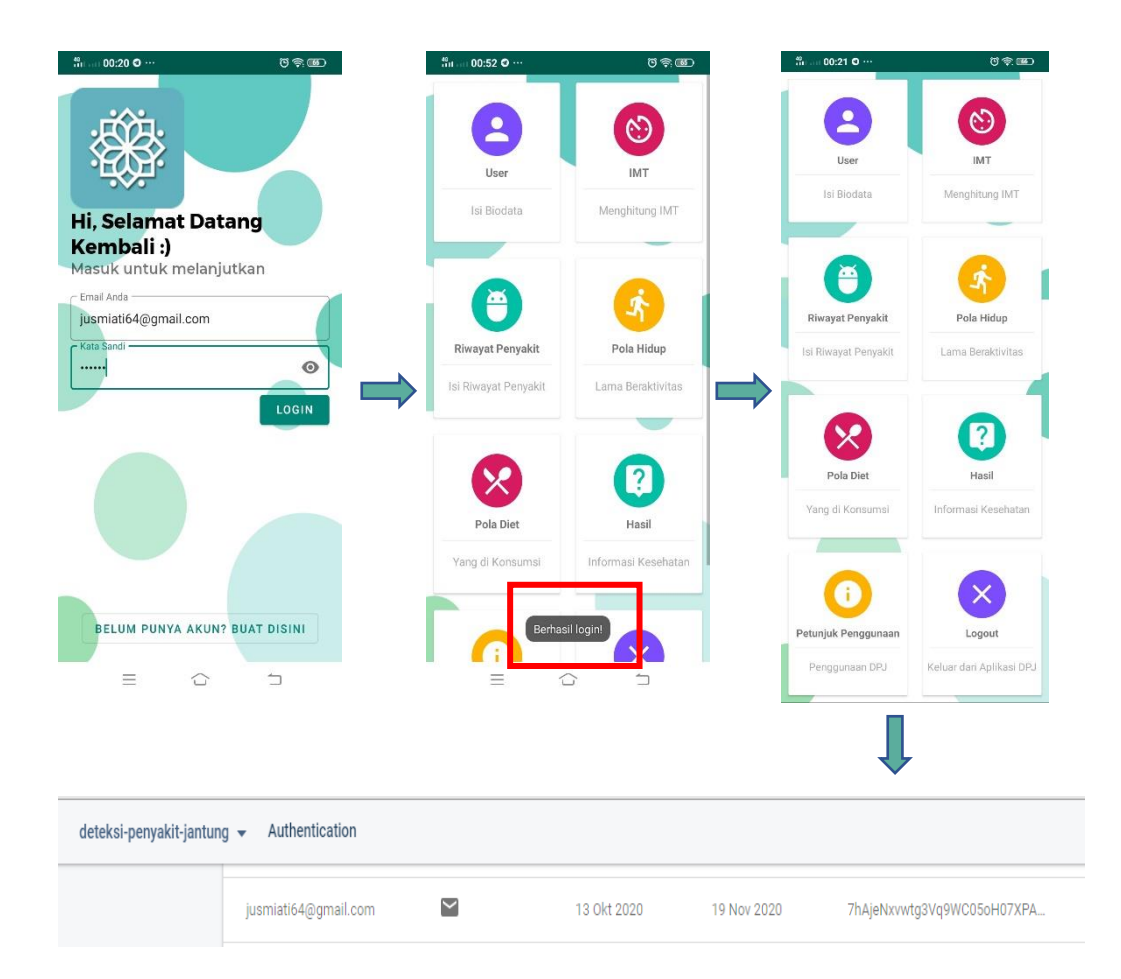

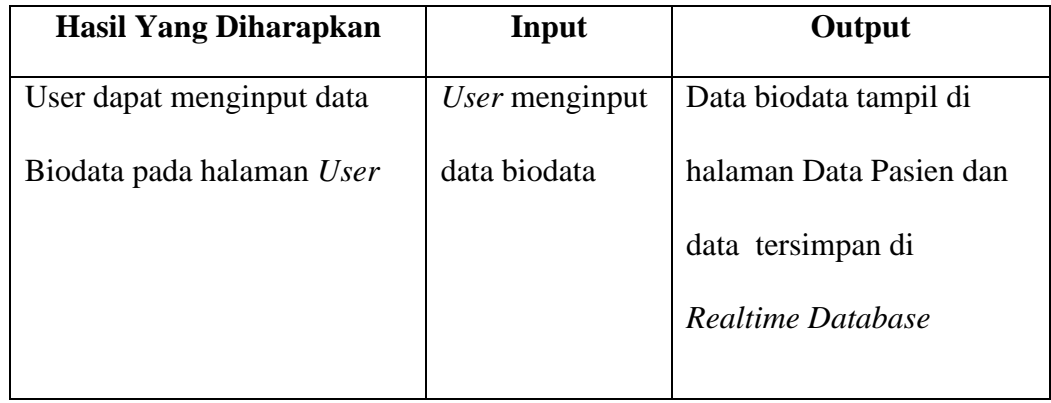

2. *Screenshot* hasil pengujian pada halaman User

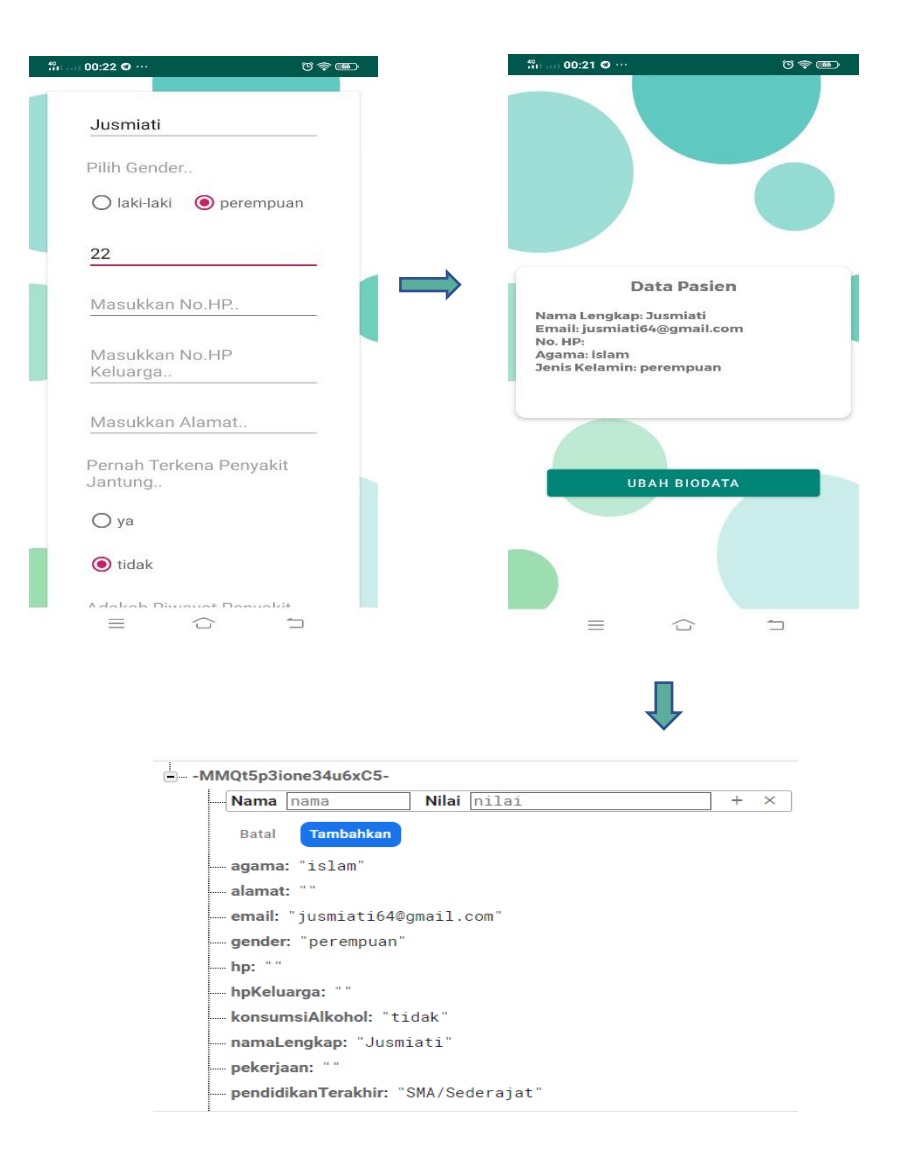

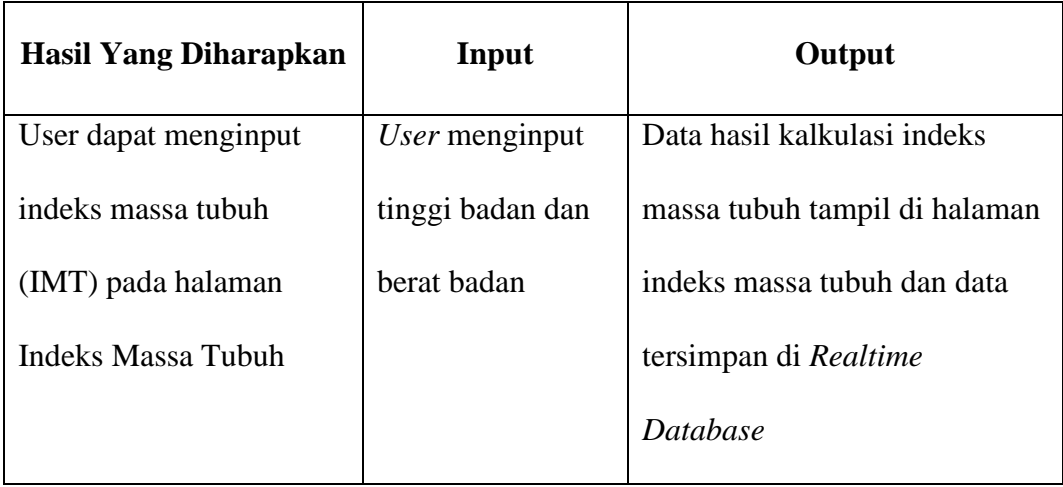

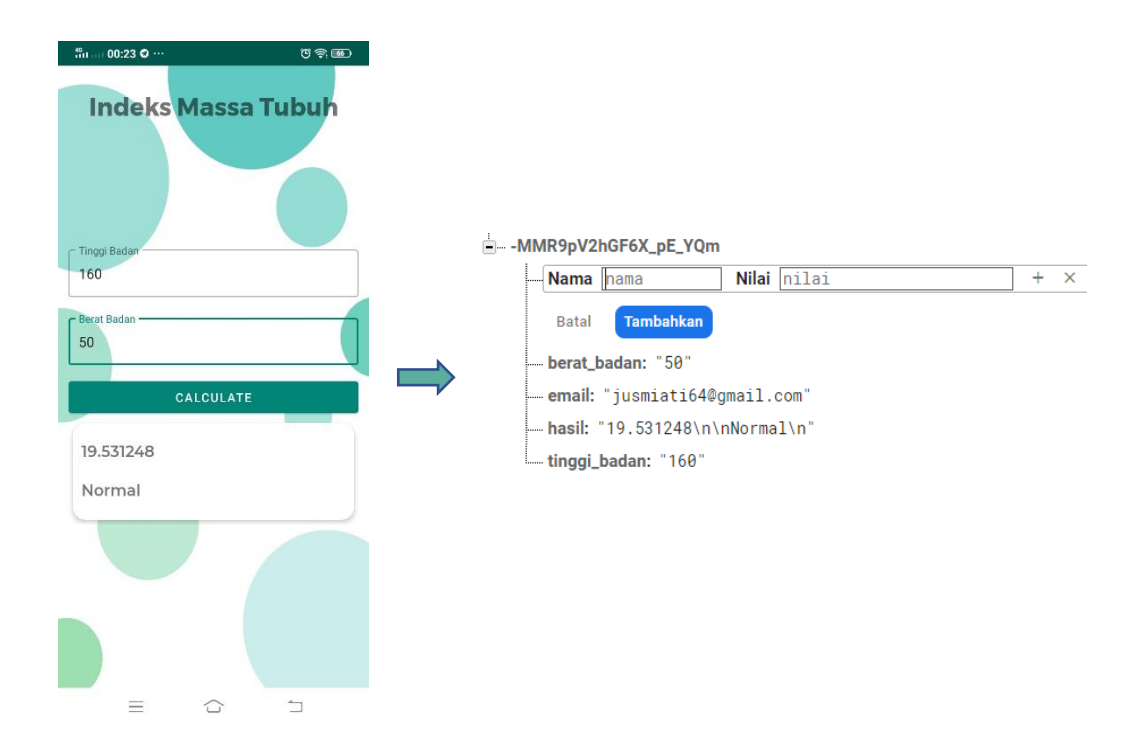

# 3. *Screenshot* hasil pengujian pada halaman IMT

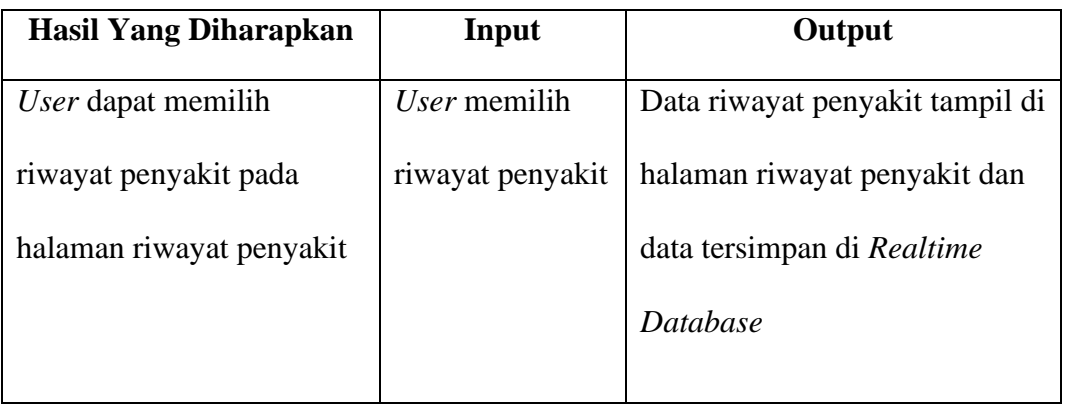

### 4. *Screenshot* hasil pengujian pada halaman riwayat penyakit

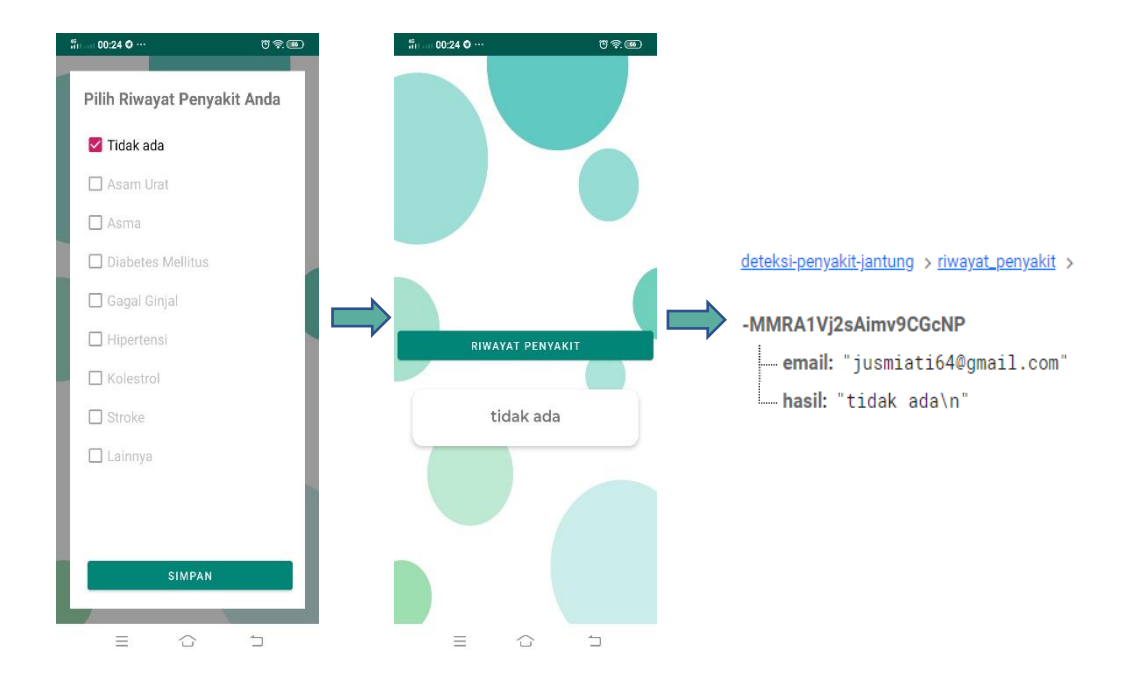

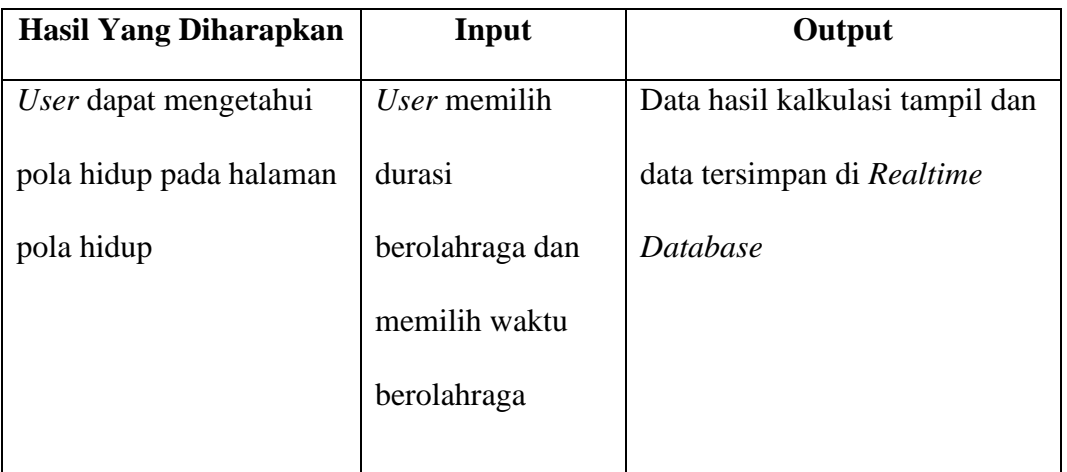

5. *Screenshot* hasil pengujian pada halaman pola hidup

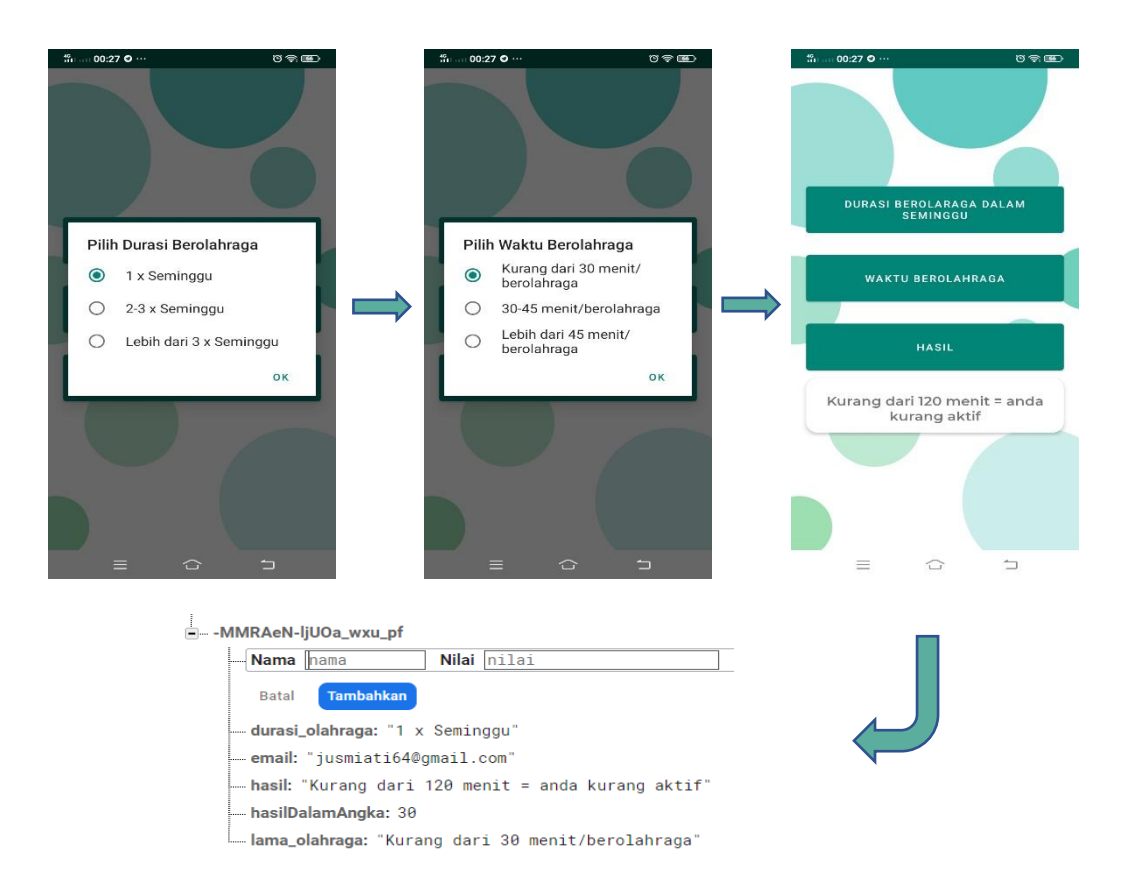

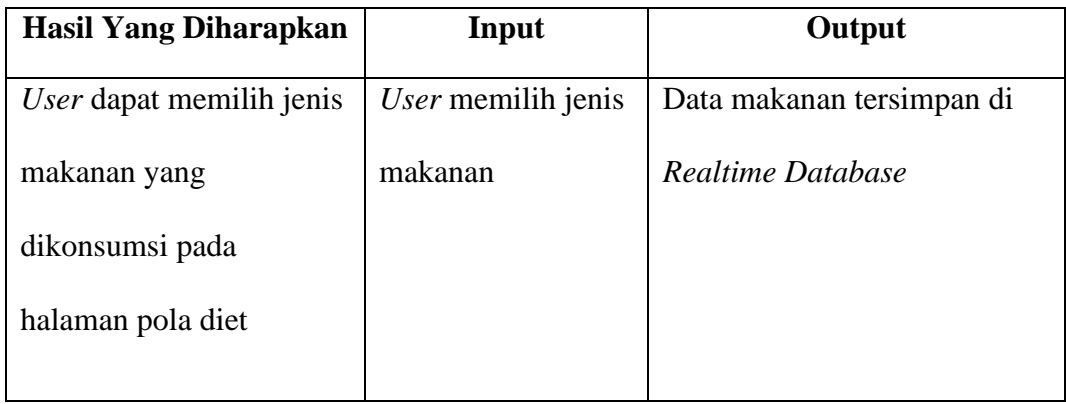

6. *Screenshot* hasil pengujian pada halaman pola diet

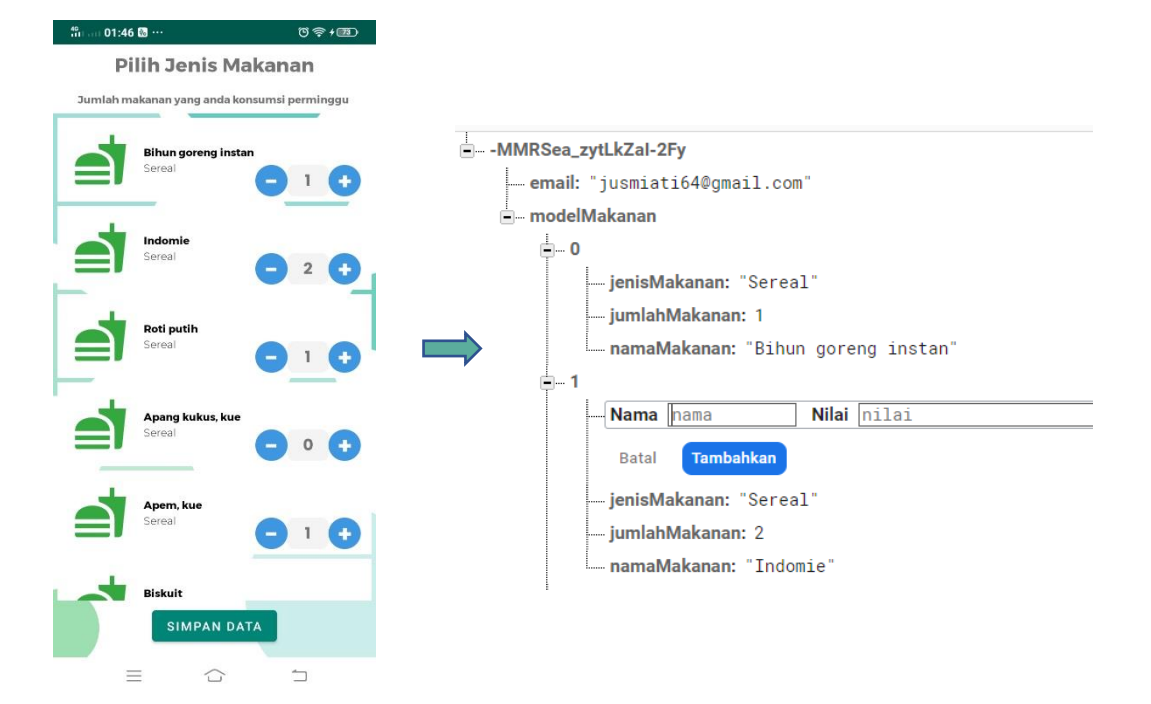

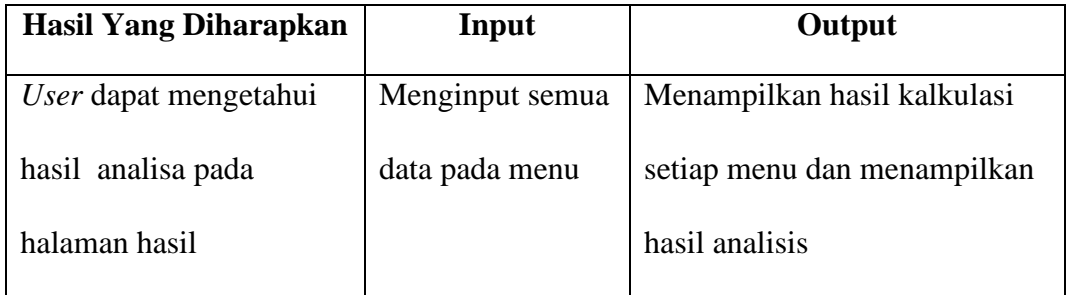

7. *Screenshot* hasil pengujian pada halaman hasil

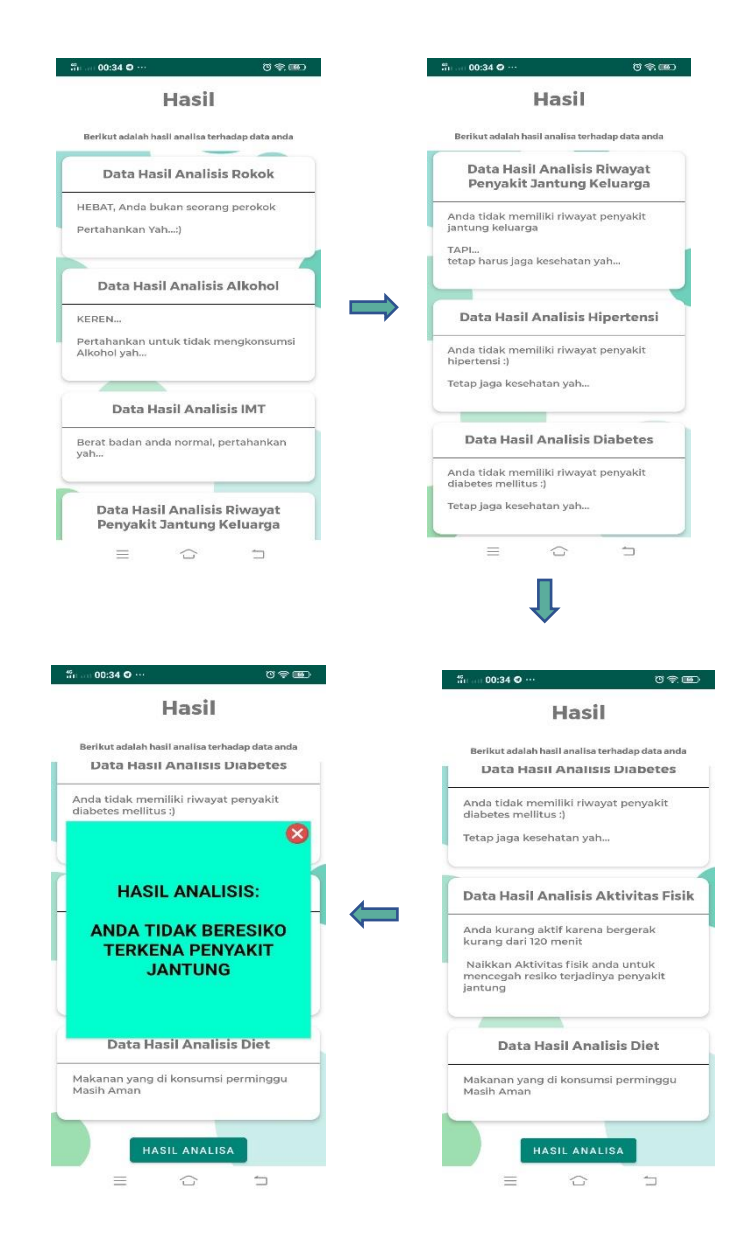

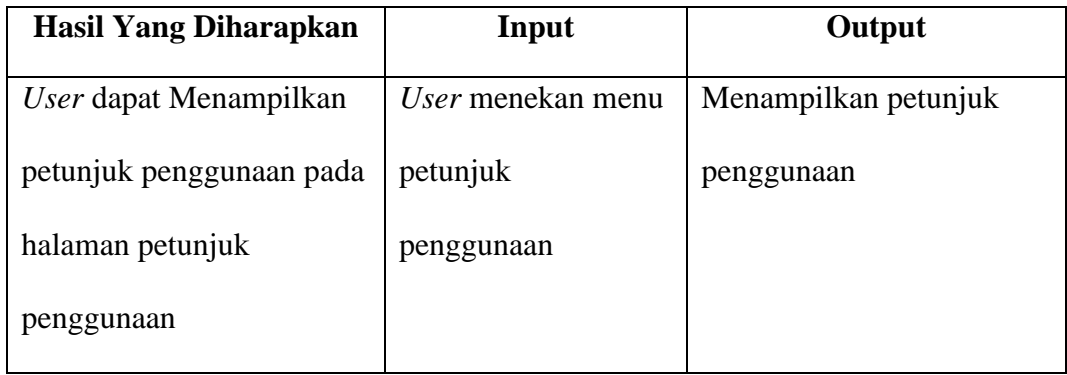

8. *Screenshot* hasil pengujian pada halaman petunjuk penggunaan

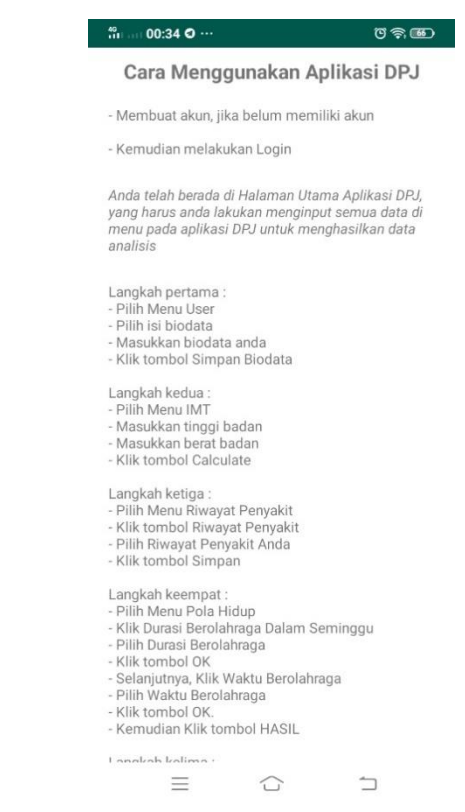

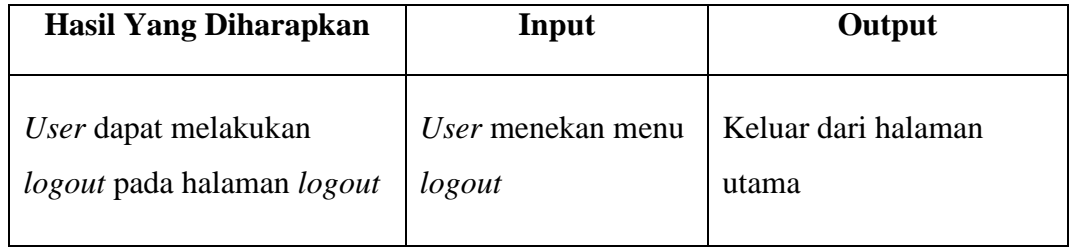

9. *Screenshot* hasil pengujian pada halaman petunjuk penggunaan

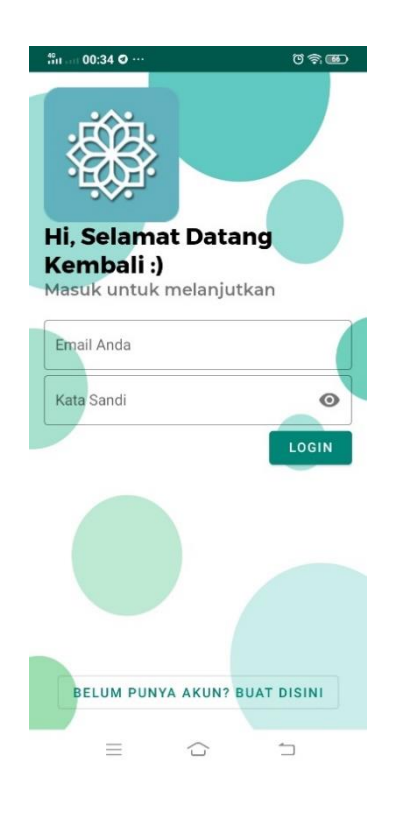

# Tabel *Database* Aplikasi (Menu User dan IMT)

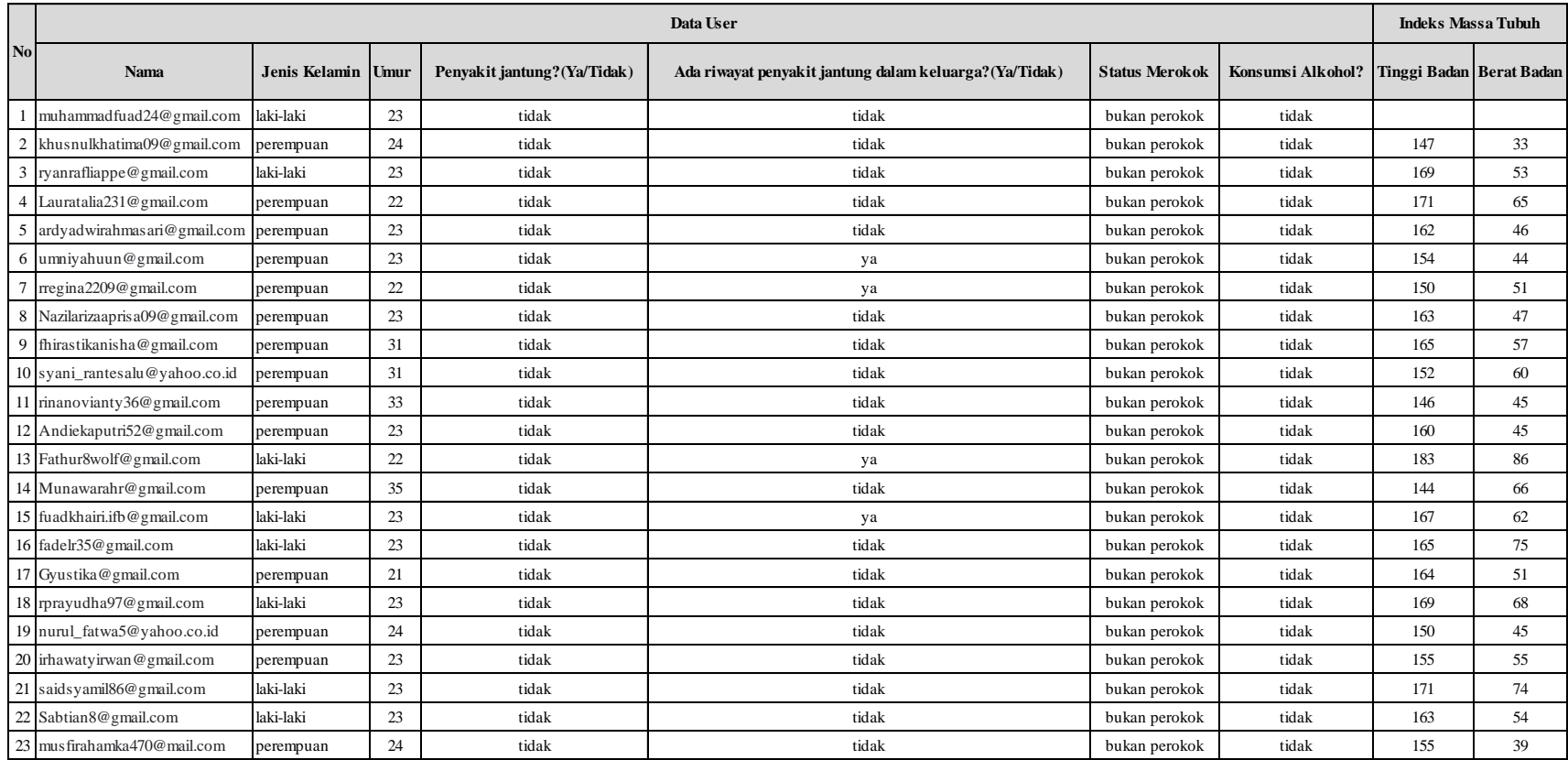

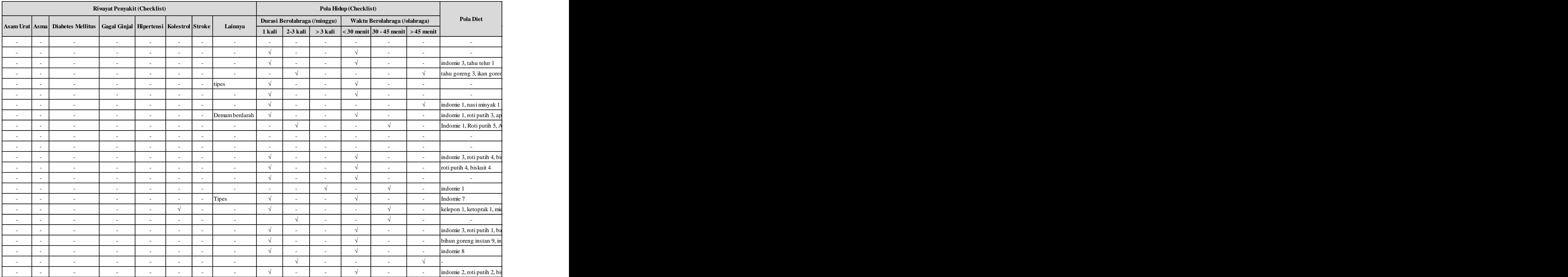

# Tabel *Database* Aplikasi (Menu Riwayat Penyakit, Pola Hidup dan Pola Diet)

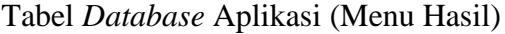

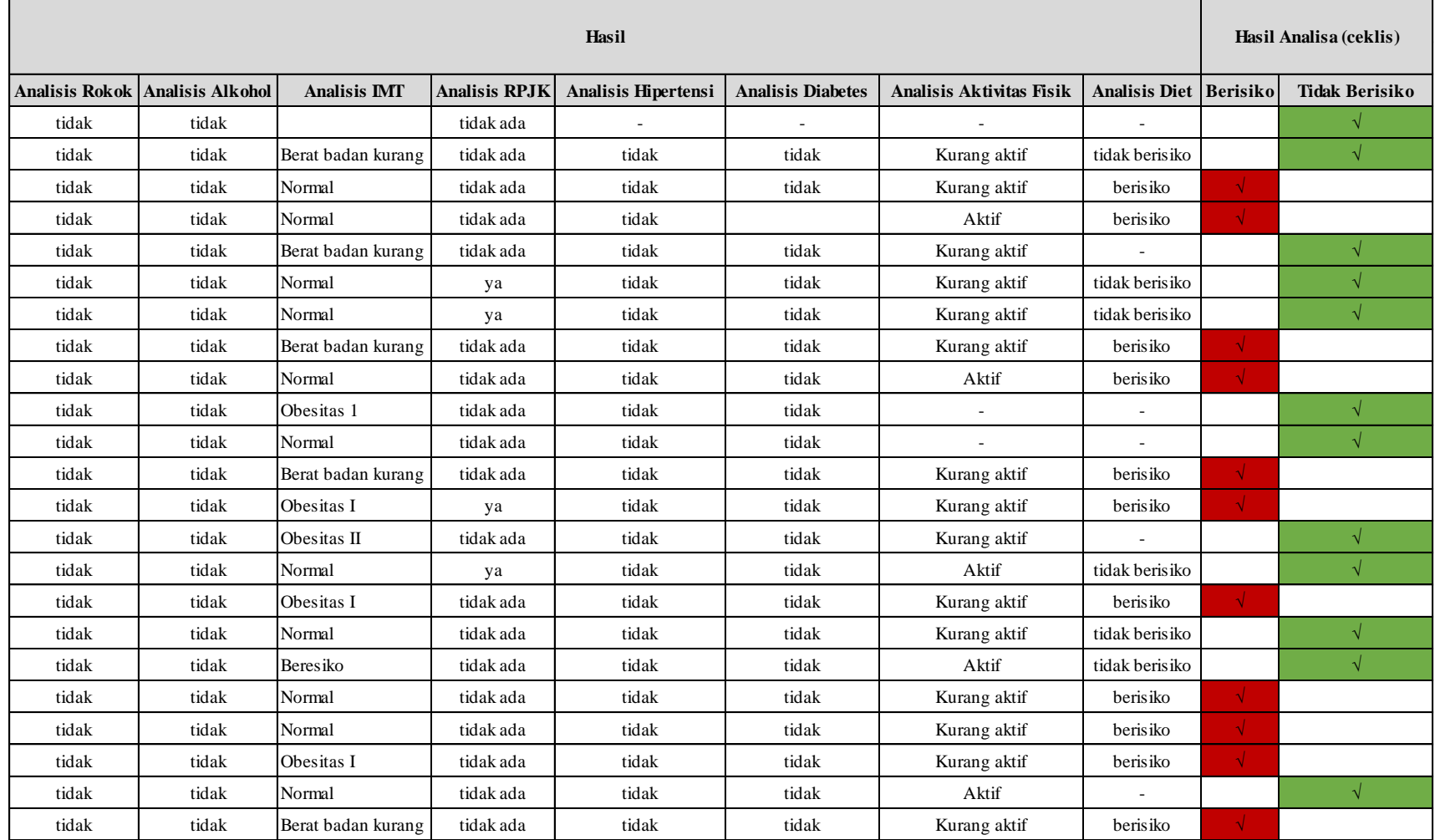

![](_page_18_Picture_91.jpeg)

![](_page_18_Picture_92.jpeg)

![](_page_19_Picture_37.jpeg)

Tampilan pada Aplikasi DPJ :

• Halaman Buat Akun

![](_page_20_Picture_3.jpeg)

• Halaman User

![](_page_20_Picture_5.jpeg)

![](_page_21_Picture_0.jpeg)

• Halaman IMT (indeks massa tubuh)

![](_page_21_Figure_2.jpeg)

• Halaman Riwayat Penyakit

![](_page_22_Picture_0.jpeg)

• Halaman Pola Hidup

![](_page_22_Picture_2.jpeg)

![](_page_23_Figure_0.jpeg)

• Halaman Pola Diet

![](_page_23_Figure_2.jpeg)

• Halaman Petunjuk Penggunaan

![](_page_24_Picture_0.jpeg)

"Terima Kasih Telah Menggunakan Aplikasi DPJ"

### • Halaman Hasil

![](_page_24_Picture_3.jpeg)

![](_page_25_Figure_0.jpeg)

#### **1.1. IsiBiodataActivity.java**

```
public class IsiBiodataActivity extends AppCompatActivity {
     //private RadioGroup radioGroup;
private RadioGroup radioRokok, radioGender, radioRiwayat, radioAlkohol, 
radioPendidikan, radioPenghasilan, radioAgama, radioSuku, 
radioPekerjaan, radioTerkena;
     String rokokData = "";
    String genderData = ""
     String riwayatData = "";
     String alkoholData = "";
     String pendidikanData = "";
     String penghasilanData = "";
     String agamaData = "";
     String sukuData = "";
     String pekerjaanData = "";
     String terkenaData = "";
     //Firebase Database
     private BiodataModel biodataModel;
     private DatabaseReference databaseReference;
     private FirebaseDatabase firebaseDatabase;
     @Override
     protected void onCreate(Bundle savedInstanceState) {
         super.onCreate(savedInstanceState);
         setContentView(R.layout.activity_isi_biodata);
         radioGender = findViewById(R.id.radiogender);
         radioRiwayat = findViewById(R.id.radiorj);
         radioRokok = findViewById(R.id.radio);
         radioAlkohol = findViewById(R.id.radioalkohol);
         radioPendidikan = findViewById(R.id.radiopt);
         radioPenghasilan = findViewById(R.id.radiopb);
         radioAgama = findViewById(R.id.radioagama);
         radioSuku = findViewById(R.id.radiosuku);
         radioPekerjaan = findViewById(R.id.radiokerja);
         radioTerkena = findViewById(R.id.radioterkena);
         radioGender.setOnCheckedChangeListener((radioGroup, i) -> {
            RadioButton rB =radioGroup.findViewById(radioGroup.getCheckedRadioButtonId());
             boolean isChecked = rB.isChecked();
             if (isChecked) {
                 genderData = rB.getText().toString();
                 Toast.makeText(getBaseContext(), genderData, 
Toast.LENGTH_SHORT).show();
 }
         });
         radioRokok.setOnCheckedChangeListener((radioGroup, i) -> {
            RadioButton rB =radioGroup.findViewById(radioGroup.getCheckedRadioButtonId());
             boolean isChecked = rB.isChecked();
             if (isChecked) {
                 rokokData = rB.getText().toString();
                 Toast.makeText(getBaseContext(), rokokData,
```

```
Toast.LENGTH_SHORT).show();
 }
        });
        radioRiwayat.setOnCheckedChangeListener((radioGroup, i) -> {
            RadioButton rB = 
radioGroup.findViewById(radioGroup.getCheckedRadioButtonId());
            boolean isChecked = rB.isChecked();
             if (isChecked) {
                 riwayatData = rB.getText().toString();
                 Toast.makeText(getBaseContext(), riwayatData, 
Toast.LENGTH_SHORT).show();
 }
         });
        radioAlkohol.setOnCheckedChangeListener((radioGroup, i) -> {
            RadioButton rB =radioGroup.findViewById(radioGroup.getCheckedRadioButtonId());
            boolean isChecked = rB.isChecked();
            if (isChecked) {
                 alkoholData = rB.getText().toString();
                 Toast.makeText(getBaseContext(), alkoholData, 
Toast.LENGTH_SHORT).show();
 }
        });
         radioPendidikan.setOnCheckedChangeListener((radioGroup, i) -> {
           RadioButton rB =radioGroup.findViewById(radioGroup.getCheckedRadioButtonId());
            boolean isChecked = rB.isChecked();
             if (isChecked) {
                 pendidikanData = rB.getText().toString();
                 Toast.makeText(getBaseContext(), pendidikanData, 
Toast.LENGTH_SHORT).show();
 }
        });
        radioPenghasilan.setOnCheckedChangeListener((radioGroup, i) -> {
            RadioButton rB = 
radioGroup.findViewById(radioGroup.getCheckedRadioButtonId());
            boolean isChecked = rB.isChecked();
             if (isChecked) {
                penghasilanData = rB.getText().toString();
                 Toast.makeText(getBaseContext(), penghasilanData, 
Toast.LENGTH_SHORT).show();
 }
        });
         radioAgama.setOnCheckedChangeListener((radioGroup, i) -> {
            RadioButton rB =radioGroup.findViewById(radioGroup.getCheckedRadioButtonId());
            boolean isChecked = rB.isChecked();
             if (isChecked) {
                agamaData = rB.getText() .toString(); Toast.makeText(getBaseContext(), agamaData, 
Toast.LENGTH_SHORT).show();
 }
         });
         radioSuku.setOnCheckedChangeListener((radioGroup, i) -> {
```

```
RadioButton rB =radioGroup.findViewById(radioGroup.getCheckedRadioButtonId());
            boolean isChecked = rB.isChecked();
             EditText sukuET = findViewById(R.id.etsuku);
             if (isChecked) {
                 sukuData = rB.getText().toString();
                Toast.makeText(getBaseContext(), sukuData, 
Toast.LENGTH_SHORT).show();
                Log.d("kirim", sukuData);
                if (sukuData.equals("lainnya")) {
                     sukuET.setVisibility(View.VISIBLE);
                } else {
                    sukuET.setVisibility(View.GONE);
 }
 }
        });
        radioPekerjaan.setOnCheckedChangeListener((radioGroup, i) -> {
            RadioButton rB =radioGroup.findViewById(radioGroup.getCheckedRadioButtonId());
             boolean isChecked = rB.isChecked();
             EditText pekerjaanET = findViewById(R.id.etkerja);
             if (isChecked) {
                pekerjaanData = rB.getText().toString();
                Toast.makeText(getBaseContext(), pekerjaanData, 
Toast.LENGTH_SHORT).show();
                Log.d("kirim", pekerjaanData);
                if (pekerjaanData.equals("lainnya")) {
                    pekerjaanET.setVisibility(View.VISIBLE);
                } else {
                    pekerjaanET.setVisibility(View.GONE);
 }
 }
        });
        radioTerkena.setOnCheckedChangeListener((radioGroup, i) -> {
            RadioButton rB = 
radioGroup.findViewById(radioGroup.getCheckedRadioButtonId());
            boolean isChecked = rB.isChecked();
             EditText tahunjantungET = findViewById(R.id.etjantung);
            if (isChecked) {
                terkenaData = rB.getText().toString();
                Toast.makeText(getBaseContext(), terkenaData, 
Toast.LENGTH_SHORT).show();
                Log.d("kirim", terkenaData);
                if (terkenaData.equals("ya")) {
                     tahunjantungET.setVisibility(View.VISIBLE);
                } else {
                    tahunjantungET.setVisibility(View.GONE);
 }
 }
        });
        EditText namaET = findViewById(R.id.nameET);
        EditText umurET = findViewById(R.id.umurET);
        EditText nohpET = findViewById(R.id.nohpET);
        EditText nohpkeluargaET = findViewById(R.id.nohpkeluargaET);
```

```
 EditText alamatET = findViewById(R.id.alamatET);
         EditText tahunJantungET = findViewById(R.id.etjantung);
         EditText pekerjaanET = findViewById(R.id.etkerja);
         EditText sukuET = findViewById(R.id.etsuku); 
         Button tambahUser = findViewById(R.id.addUserDataBTN);
         //Firebase initialization
         biodataModel = new BiodataModel();
         firebaseDatabase = FirebaseDatabase.getInstance();
         databaseReference = firebaseDatabase.getReference("user");
         tambahUser.setOnClickListener(v -> {
              if (pekerjaanData.equals("lainnya")) {
                  pekerjaanData = pekerjaanET.getText().toString();
 }
              Log.d("kirim", pekerjaanData);
              if (sukuData.equals("lainnya")) {
                  sukuData = sukuET.getText().toString();
 }
              Log.d("kirim", sukuData);
              if (terkenaData.equals("ya")) {
                  terkenaData = tahunJantungET.getText().toString();
 }
              Log.d("kirim", terkenaData);
              if (Utils.inputValidation(namaET)) {
                  if (radioGender.getCheckedRadioButtonId() != -1) {
                       if (Utils.inputValidation(umurET)) {
                           if (Utils.inputValidation(nohpET)) {
                                if (Utils.inputValidation(nohpkeluargaET)) {
                                    if (Utils.inputValidation(alamatET)) {
if the contract of the contract of the contract of the contract of the contract of the contract of the contract of the contract of the contract of the contract of the contract of the contract of the contract of the contrac
(radioTerkena.getCheckedRadioButtonId() != -1) { 
if (radioRiwayat.getCheckedRadioButtonId() != -1) { 
if (radioPendidikan.getCheckedRadioButtonId() != -1) { 
if (radioPekerjaan.getCheckedRadioButtonId() != -1) { 
if (radioPenghasilan.getCheckedRadioButtonId() != -1) { 
if (radioAgama.getCheckedRadioButtonId() != -1) { 
if (radioSuku.getCheckedRadioButtonId() != -1) { 
if (radioRokok.getCheckedRadioButtonId() != -1) { 
if (radioAlkohol.getCheckedRadioButtonId() != -1) { 
String email = SharedPreferenceManager.getStringPreferences(this, 
"user email");
biodataModel.setNamaLengkap(namaET.getText().toString()); 
biodataModel.setEmail(email); 
biodataModel.setGender(genderData); 
biodataModel.setUmur(umurET.getText().toString()); 
biodataModel.setHp(nohpET.getText().toString()); 
biodataModel.setHpKeluarga(nohpkeluargaET.getText().toString()); 
biodataModel.setAlamat(alamatET.getText().toString()); 
biodataModel.setTahunTerkenaPenyakitJantung(terkenaData); 
biodataModel.setRiwayat jantung keluarga(riwayatData);
biodataModel.setPendidikanTerakhir(pendidikanData); 
biodataModel.setPekerjaan(pekerjaanData); 
biodataModel.setPenghasilanBulanan(penghasilanData); 
biodataModel.setAgama(agamaData); 
biodataModel.setSuku(sukuData);
```

```
biodataModel.setStatusMerokok(rokokData); 
biodataModel.setKonsumsiAlkohol(alkoholData); 
databaseReference.push().setValue(biodataModel); 
Toast.makeText(this, "Berhasil menyimpan data", 
Toast.LENGTH_SHORT).show(); 
Intent intent = new Intent(this, MainMenuActivity.class); 
startActivity(intent);
} else { 
Toast.makeText(this, "Konsumsi Alkohol tidak boleh kosong!", 
Toast.LENGTH_SHORT).show();
} 
} else { 
Toast.makeText(this, "Status Merokok tidak boleh kosong!", 
Toast.LENGTH_SHORT).show();
}
} else { 
Toast.makeText(this, "Suku tidak boleh kosong!",
Toast.LENGTH_SHORT).show();
}
} else { 
Toast.makeText(this, "Agama tidak boleh kosong!", 
Toast.LENGTH_SHORT).show();
}
} else {
Toast.makeText(this, "Penghasilan tidak boleh kosong!", 
Toast.LENGTH_SHORT).show();
}
} else {
Toast.makeText(this, "Pekerjaan tidak boleh kosong!", 
Toast.LENGTH_SHORT).show();
}
} else {
Toast.makeText(this, "Pendidikan Terakhir tidak boleh kosong!", 
Toast.LENGTH_SHORT).show();
}
} else {
Toast.makeText(this, "Riwayat penyakit jantung keluarga tidak boleh 
kosong!", Toast.LENGTH_SHORT).show();
}
} else {
Toast.makeText(this, "Pernah terkena penyakit jantung tidak boleh 
kosong!", Toast.LENGTH_SHORT).show();
}
} else {
alamatET.setError("Alamat tidak boleh kosong!");
Toast.makeText(this, "Alamat tidak boleh kosong!", 
Toast.LENGTH_SHORT).show();
}
} else {
nohpkeluargaET.setError("No Hp keluarga tidak boleh kosong!");
Toast.makeText(this, "No Hp keluarga tidak boleh kosong!", 
Toast.LENGTH_SHORT).show();
```

```
}
} else {
nohpET.setError("No Hp tidak boleh kosong!");
Toast.makeText(this, "No Hp tidak boleh kosong!", 
Toast.LENGTH_SHORT).show();
}
} else {
umurET.setError("Umur tidak boleh kosong!");
Toast.makeText(this, "umur tidak boleh kosong!", 
Toast.LENGTH_SHORT).show();
}
} else {
Toast.makeText(this, "gender tidak boleh kosong!", 
Toast.LENGTH_SHORT).show();
}
} else {
namaET.setError("Nama Tidak Boleh Kosong!");
Toast.makeText(this, "Nama tidak boleh kosong!", 
Toast.LENGTH_SHORT).show();
}
});
}
}
```
### **1.2. ImtActivity.java**

```
public class ImtActivity extends AppCompatActivity {
     TextInputEditText height, weight;
     TextView result;
     Button calculate, history;
     LinearLayout view;
     String email, userId;
     private CardView imtHolder;
     private ImtModel imtModel;
     private DatabaseReference databaseReference;
     // private FirebaseDatabase firebaseDatabase;
     // TODO: Bikin cabang tiap user
     @Override
     protected void onCreate(Bundle savedInstanceState) {
         super.onCreate(savedInstanceState);
         setContentView(R.layout.activity_imt);
        email =SharedPreferenceManager.getStringPreferences(getApplicationContext()
, "user email");
        userId =SharedPreferenceManager.getStringPreferences(getApplicationContext()
, "user_id");
         height = findViewById(R.id.height);
         weight = findViewById(R.id.weight);
         result = findViewById(R.id.dataHasilIMT);
         calculate = findViewById(R.id.calculate);
         history = findViewById(R.id.historyBtn);
         view = findViewById(R.id.l_Hasil);
```

```
 imtHolder = findViewById(R.id.hasilIMT);
        intModel = new IntModel();
         databaseReference = 
FirebaseDatabase.getInstance().getReference("imt");
         calculate.setOnClickListener(view -> calculateBMI());
         history.setOnClickListener(view -> openHistory());
     }
     private void calculateBMI(){
         String heightStr = 
Objects.requireNonNull(height.getText()).toString();
         String weightStr = 
Objects.requireNonNull(weight.getText()).toString();
         if (heightStr != null && !"".equals(heightStr) && weightStr 
!= null && !"".equals(weightStr)){
             float heightValue = Float.parseFloat(heightStr) / 100;
             float weightValue = Float.parseFloat(weightStr);
             float bmi = weightValue / (heightValue * heightValue);
            imtModel.setTinggi badan(heightStr);
             imtModel.setBerat_badan(weightStr);
             displayBMI(bmi);
             imtHolder.setVisibility(View.VISIBLE);
         } else {
             imtHolder.setVisibility(View.GONE);
         }
     }
     private void displayBMI(float bmi){
         String bmiLabel = "";
         if (Float.compare(bmi, 18.5f) <= 0) {
             bmiLabel = "Berat Badan Kurang\n";
         } else if (Float.compare(bmi, 18.5f) > 0 && 
Float.compare(bmi, 22.9f) <= 0) {
             bmiLabel = "Normal\n";
         } else if (Float.compare(bmi, 22.9f) > 0 && 
Float.compare(bmi, 23f) <= 0) {
             bmiLabel = "Berat Badan Lebih\n";
         } else if (Float.compare(bmi, 23f) > 0 && 
Float.compare(bmi,24.9f) <= 0) {
             bmiLabel = "Beresiko\n";
         } else if (Float.compare(bmi, 25f) > 0 && Float.compare(bmi, 
29.9f \leq 0 \leqbmi = "Observi } else {
             bmiLabel = "Obesitas II\n";
 }
        bmi = bmi + "\n\n' + bmilabel; result.setText(bmiLabel);
         imtModel.setHasil(bmiLabel);
         imtModel.setEmail(email);
         imtModel.setTanggal_input(System.currentTimeMillis() * -1);
         // Submit ke salah satu cabang dengan e-mail sebagai pembeda
         DatabaseReference child = databaseReference.child(userId);
         child.push().setValue(imtModel);
         // databaseReference.push().setValue(imtModel);
         Toast.makeText(this,"Berhasil Menyimpan
```

```
Data",Toast.LENGTH_SHORT).show();
 }
     private void openHistory() {
         Intent historyIntent = new Intent(this, 
RiwayatIMTActivity.class);
         startActivity(historyIntent);
     }
}
```
### **1.3. FragmentJenisPenyakit.java**

```
public class FragmentJenisPenyakit extends Fragment {
     CheckBox cbTidak, cbUrat, cbAsma, cbDiabet, cbGinjal, cbHiper, 
cbKolesterol, cbStroke, cbLainnya;
     EditText etLainnya;
     Button btnKembali, btnSimpan;
     LinearLayout linerHasil;
     private RiwayatPenyakitModel riwayatPenyakitModel;
     private DatabaseReference databaseReference;
     private FirebaseDatabase firebaseDatabase;
     @Override
     public View onCreateView(LayoutInflater inflater, ViewGroup 
container,
Bundle savedInstanceState) {
         // Inflate the layout for this fragment
         return inflater.inflate(R.layout.fragment_jenis_penyakit, 
container, false);
 }
     @Override
     public void onViewCreated(@NonNull View view, @Nullable Bundle 
savedInstanceState) {
         super.onViewCreated(view, savedInstanceState);
         riwayatPenyakitModel=new RiwayatPenyakitModel();
         firebaseDatabase=FirebaseDatabase.getInstance();
databaseReference=firebaseDatabase.getReference("riwayat_penyakit");
         cbTidak = view.findViewById(R.id.cb_tidak);
         cbUrat = view.findViewById(R.id.cb_urat);
         cbAsma = view.findViewById(R.id.cb_asma);
         cbDiabet = view.findViewById(R.id.cb_diabetes);
         cbGinjal = view.findViewById(R.id.cb_ginjal);
         cbHiper = view.findViewById(R.id.cb_hipertensi);
         cbKolesterol = view.findViewById(R.id.cb_kolestrol);
         cbStroke = view.findViewById(R.id.cb_stroke);
         cbLainnya = view.findViewById(R.id.cb_lainnya);
         etLainnya = view.findViewById(R.id.etlainnya);
         btnSimpan = view.findViewById(R.id.btn_rp_oke);
         linerHasil = view.findViewById(R.id.l_HasilPenyakit);
         cbTidak.setOnCheckedChangeListener(new 
CompoundButton.OnCheckedChangeListener() {
             @Override
             public void onCheckedChanged(CompoundButton 
compoundButton, boolean b) {
                 if (cbTidak.isChecked()) {
                     cbUrat.setEnabled(false);
```

```
 cbUrat.setChecked(false);
                   cbAsma.setEnabled(false);
                    cbAsma.setChecked(false);
                    cbDiabet.setEnabled(false);
                   cbDiabet.setChecked(false);
                   cbGinjal.setEnabled(false);
                   cbGinjal.setChecked(false);
                   cbHiper.setEnabled(false);
                   cbHiper.setChecked(false);
                   cbKolesterol.setEnabled(false);
                    cbKolesterol.setChecked(false);
                    cbStroke.setEnabled(false);
                   cbStroke.setChecked(false);
                   cbLainnya.setEnabled(false);
                   cbLainnya.setChecked(false);
                } else {
                    cbUrat.setEnabled(true);
                   cbAsma.setEnabled(true);
                   cbDiabet.setEnabled(true);
                   cbGinjal.setEnabled(true);
                   cbHiper.setEnabled(true);
                    cbKolesterol.setEnabled(true);
                    cbStroke.setEnabled(true);
                   cbLainnya.setEnabled(true);
 }
 }
        });
        cbLainnya.setOnCheckedChangeListener(new 
CompoundButton.OnCheckedChangeListener() {
            @Override
            public void onCheckedChanged(CompoundButton 
compoundButton, boolean b) {
                if (cbLainnya.isChecked()) {
                    etLainnya.setVisibility(View.VISIBLE);
                } else {
                    etLainnya.setVisibility(View.GONE);
 }
 }
        });
        btnSimpan.setOnClickListener(new View.OnClickListener() {
            @Override
            public void onClick(View view) {
               StringBuilder daftarPenyakit = new StringBuilder();
                if (cbTidak.isChecked()) {
                    daftarPenyakit.append("tidak ada\n");
 }
                if (cbUrat.isChecked()) {
                    daftarPenyakit.append("asam urat\n");
 }
                if (cbAsma.isChecked()) {
                    daftarPenyakit.append("asma\n");
 }
                if (cbDiabet.isChecked()) {
```

```
 daftarPenyakit.append("diabetes mellitus\n");
 }
                if (cbGinjal.isChecked()) {
                    daftarPenyakit.append("gagal ginjal\n");
 }
                if (cbHiper.isChecked()) {
                    daftarPenyakit.append("hipertensi\n");
 }
                if (cbKolesterol.isChecked()) {
                    daftarPenyakit.append("kolestrol\n");
 }
                if (cbStroke.isChecked()) {
                    daftarPenyakit.append("stroke\n");
 }
                if (cbLainnya.isChecked()) {
daftarPenyakit.append(etLainnya.getText().toString());
 }
                String email= 
SharedPreferenceManager.getStringPreferences(getContext(),"user_emai
l");
riwayatPenyakitModel.setEmail(email); 
riwayatPenyakitModel.setHasil(daftarPenyakit.toString());
Toast.makeText(getContext(), "Berhasil Menyimpan 
Data",Toast.LENGTH_SHORT).show();
databaseReference.push().setValue(riwayatPenyakitModel);
RiwayatPenyakitHomeFragment fragment = new 
RiwayatPenyakitHomeFragment();
Bundle mBundle = new Bundle();
mBundle.putString(RiwayatPenyakitHomeFragment.LIST_PENYAKIT, 
String.valueOf(daftarPenyakit));
                int isLinear = 1;
                fragment.setArguments(mBundle);
                fragment.setIsLinear(isLinear);
                FragmentManager fragmentManager = 
getFragmentManager();
                if (fragmentManager != null) {
                    fragmentManager
                            .beginTransaction()
                           .replace(R.id.rl_riwayat_penyakit, 
fragment, RiwayatPenyakitHomeFragment.class.getSimpleName())
                            .commit();
 }
            }
        });
    }
}
```
#### **1.4. AktifitasFisikActivity.java**

```
public class AktifitasFisikActivity extends AppCompatActivity 
implements SingleChoiceDialogFragment.SingleChoiceListener {
     public static String[] list;
     private TextView tvDurasi;
```

```
 private TextView tvLamaOlahraga;
     private TextView tvHasil;
     LinearLayout view;
     CardView cardHasil;
     String userId;
     Button btnSelectChoicetwo;
     Button btnHasil;
     int durasiOlahraga=0;
     int lamaOlahraga=0;
     private PolaHidupModel polaHidupModel;
     private DatabaseReference databaseReference;
     private FirebaseDatabase firebaseDatabase;
     @Override
     protected void onCreate(Bundle savedInstanceState) {
         super.onCreate(savedInstanceState);
         setContentView(R.layout.activity_aktifitas_fisik);
        userId =SharedPreferenceManager.getStringPreferences(getApplicationContext()
, "user_id");
         tvHasil = findViewById(R.id.tvHasil);
         view = findViewById(R.id.layout_Hasil);
         cardHasil = findViewById(R.id.hasildurasi);
         polaHidupModel=new PolaHidupModel();
         firebaseDatabase=FirebaseDatabase.getInstance();
 databaseReference=firebaseDatabase.getReference("aktivitas_fisik");
         Button btnSelectChoice = findViewById(R.id.btnSelectChoice);
         btnSelectChoicetwo = findViewById(R.id.btnSelectChoicetwo);
         btnHasil = findViewById(R.id.btnHasil);
         btnSelectChoicetwo.setEnabled(false);
         btnHasil.setEnabled(false);
         btnSelectChoice.setOnClickListener(view -> {
             DialogFragment singleChoiceDialog = new 
SingleChoiceDialogFragment();
             singleChoiceDialog.setCancelable(true);
             singleChoiceDialog.show(getSupportFragmentManager(), 
"Choice Dialog");
         });
         btnSelectChoicetwo.setOnClickListener(view -> {
             DialogFragment myDialog = new DuoChoiceDialogFragment();
             myDialog.setCancelable(true);
             myDialog.show(getSupportFragmentManager(), "Choice 
Dialog");
         });
         btnHasil.setOnClickListener(view -> {
             int hasil = durasiOlahraga * lamaOlahraga;
             String hasilRumus = "";
            if (hasil == 0) {
                 hasilRumus = "Tidak Berolahraga";
                 lamaOlahraga = 0;
             } else if (hasil > 0 && hasil <= 120) {
                 hasilRumus = "Kurang dari 120 menit = anda kurang 
aktif";
             } else if (hasil > 120 && hasil < 200) {
                hasilRumus = "120-200 menit = anda aktif";
```

```
 } else if (hasil >= 200) {
                 hasilRumus = "Lebih dari 200 menit = anda sangat 
aktif";
 }
             tvHasil.setText(hasilRumus);
             polaHidupModel.setHasil(hasilRumus);
             polaHidupModel.setHasilDalamAngka(hasil);
polaHidupModel.setTanggal_input(System.currentTimeMillis() * -1);
             String email= 
SharedPreferenceManager.getStringPreferences(this,"user_email");
             polaHidupModel.setEmail(email);
             DatabaseReference childAktivitasFisik = 
databaseReference.child(userId);
             childAktivitasFisik.push().setValue(polaHidupModel);
             Toast.makeText(this,"Berhasil Menyimpan 
Data",Toast.LENGTH_SHORT).show();
             cardHasil.setVisibility(View.VISIBLE);
         });
         Button btnHistory = findViewById(R.id.historyBtnAktivitas);
         btnHistory.setOnClickListener(view1 -> {
             Intent intent = new Intent(this, 
RiwayatAktivitasActivity.class);
             startActivity(intent);
         });
     }
     @Override
     public void onPositiveButtonClicked(String[] list, int position, 
boolean isSingleChoice) {
         if (isSingleChoice) {
             polaHidupModel.setDurasi_olahraga(list[position]);
             if (position==0) {
                durasiOlahraga = 0; btnSelectChoicetwo.setEnabled(false);
                 btnHasil.setEnabled(true);
             } else if (position==1) {
                 durasiOlahraga = 1;
                 btnSelectChoicetwo.setEnabled(true);
                 btnHasil.setEnabled(true);
             } else if (position==2) {
                 durasiOlahraga = 3;
                 btnSelectChoicetwo.setEnabled(true);
                 btnHasil.setEnabled(true);
            \} else if (position == 4) {
                 durasiOlahraga = 4;
                 btnSelectChoicetwo.setEnabled(true);
                 btnHasil.setEnabled(true);
 }
         } else {
            // tvLamaOlahraga.setText("Lama = " + list[position]);
             polaHidupModel.setLama_olahraga(list[position]);
             if (position==0) {
                 lamaOlahraga = 30;
```

```
 } else if (position==1) {
                lamaOlahraga = 45; } else if (position==2) {
                 lamaOlahraga = 50;
             } else {
                 lamaOlahraga = 0;
 }
         }
     }
     @Override
     public void onNegativeButtonClicked() {
         tvDurasi.setText("Select Item");
     }
}
```
### **1.5. JenisMakananActivity.java**

```
public class JenisMakananActivity extends AppCompatActivity {
     ArrayAdapter<String> adapter;
     SearchView searchView;
     private List<ModelMakanan> listMakanan = new ArrayList<>();
     private Map<String, String> mapJenis = new LinkedHashMap<>();
     private Map<String, Integer> mapJumlah = new LinkedHashMap<>();
     RecyclerView listMakananRV;
     Button btnSimpan, btnHistory;
     int totalQuantity;
     private DatabaseReference databaseReference;
     private FirebaseDatabase firebaseDatabase;
     private Handler mHandler;
     String userId;
     ProgressDialog progressDialog;
     Boolean isSearching = false;
     @Override
     protected void onCreate(Bundle savedInstanceState) {
         super.onCreate(savedInstanceState);
         setContentView(R.layout.activity_jenismakanan);
         userId = 
SharedPreferenceManager.getStringPreferences(getApplicationContext()
, "user_id");
         mHandler = new Handler();
         listMakananRV = findViewById(R.id.makananRV);
         btnSimpan = findViewById(R.id.btnSimpan);
         btnHistory = findViewById(R.id.btnRiwayatJenisMakanan);
         // tambahkanDataMakanan();
         searchView = findViewById(R.id.titleSearch);
         firebaseDatabase = FirebaseDatabase.getInstance();
         databaseReference = 
firebaseDatabase.getReference("pola_diet");
         btnSimpan.setOnClickListener(view -> {
             simpanData();
         });
         btnHistory.setOnClickListener(view -> {
             Intent intent = new Intent(this,
```

```
RiwayatPolaDietActivity.class);
            startActivity(intent);
        });
        searchView.setOnQueryTextListener(new 
SearchView.OnQueryTextListener() {
            @Override
            public boolean onQueryTextSubmit(String query) {
 String searchQuery = query.trim();
 // Log.d("JenisMakananActivity", "Query: " + 
searchQuery);
                // Log.d("JenisMakananActivity", "Query length: " + 
searchQuery.length());
               if (searchQuery.length() > 0 && !isSearching) {
                    tutupKeyboard();
                   searchMakanan(query);
                } /*else {
                    Log.d("JenisMakananActivity", "Search is 
empty!");
                    Toast.makeText(context, "Silahkan mengetik 
pencarian anda.", Toast.LENGTH_SHORT).show();
                }*/
                return false;
 }
            @Override
            public boolean onQueryTextChange(String query) {
                String searchQuery = query.trim();
                mHandler.removeCallbacksAndMessages(null);
                mHandler.postDelayed(() -> {
                    if (!isSearching) {
                        tutupKeyboard();
                        if (searchQuery.length() > 0) {
                            searchMakanan(query);
                        } else {
                            getAllMakanan();
 }
 }
                }, 1000);
                return false;
 }
        });
        getAllMakanan();
 }
     void tambahkanDataMakanan() {
       ModelMakanan makanan1 = new ModelMakanan();
        makanan1.setNamaMakanan("Nasi");
        makanan1.setJenisMakanan("Karbohidrat");
        listMakanan.add(makanan1);
        ModelMakanan makanan2 = new ModelMakanan();
        makanan2.setNamaMakanan("Daging");
        makanan2.setJenisMakanan("Protein");
        listMakanan.add(makanan2);
        ModelMakanan makanan3 = new ModelMakanan();
        makanan3.setNamaMakanan("Ikan Goreng");
        makanan3.setJenisMakanan("Protein");
```

```
 listMakanan.add(makanan3);
         setRecyclerView(listMakanan);
     }
     void setRecyclerView(List<ModelMakanan> listMakanan) {
         MakananAdapter makananAdapter = new MakananAdapter(
                 this,
                 listMakanan,
                (nama, jenis) \rightarrow {
                    if (mapJenis == null) {
                        mapJenis = new LinkedHashMap <>(</math>); }
                     mapJenis.put(nama, jenis);
                 },
                (nama, jumlah) \rightarrow {
                    if (mapJumlah == null) {
                        mapJumlah = new LinkedHashMap <>(>);
 }
                    mapJumlah.put(nama, jumlah);
                 },
                 mapJenis,
                 mapJumlah,
                 totalQuantity
         );
         LinearLayoutManager layoutManager = new 
LinearLayoutManager(JenisMakananActivity.this);
         listMakananRV.setLayoutManager(layoutManager);
         listMakananRV.setItemViewCacheSize(listMakanan.size());
         listMakananRV.setAdapter(makananAdapter);
     }
     void simpanData() {
         List<ModelMakanan> listMakanan = new ArrayList<>();
         for (Map.Entry<String, String> entry : mapJenis.entrySet()) 
{
             ModelMakanan modelMakanan = new ModelMakanan();
             modelMakanan.setNamaMakanan(entry.getKey());
             modelMakanan.setJenisMakanan(entry.getValue());
             for (Map.Entry<String, Integer> quantityEntry : 
mapJumlah.entrySet()) {
                 if (quantityEntry.getKey().equals(entry.getKey())) { 
modelMakanan.setJumlahMakanan(quantityEntry.getValue());
 }
 }
             if (modelMakanan.getJumlahMakanan() > 0) {
                 listMakanan.add(modelMakanan);
 }
         }
         PolaDiet polaDiet = new PolaDiet();
         String email = 
SharedPreferenceManager.getStringPreferences(this, "user_email");
         polaDiet.setEmail(email);
         polaDiet.setModelMakanan(listMakanan);
         polaDiet.setTanggal_input(System.currentTimeMillis() * -1);
         DatabaseReference childJenisMakanan = 
databaseReference.child(userId);
```

```
 childJenisMakanan.push().setValue(polaDiet);
         Toast.makeText(this, "Berhasil Menyimpan Data", 
Toast.LENGTH_SHORT).show();
         onBackPressed();
     }
     public void getAllMakanan() {
         progressDialog = new 
ProgressDialog(JenisMakananActivity.this);
         progressDialog.setTitle("Tunggu Sebentar");
         progressDialog.setMessage("Data sedang diproses");
         progressDialog.setCancelable(true);
         progressDialog.show();
         ApiInterface api = new ApiConfig().instance();
        Call<ArrayList<ModelMakanan>> call = api.getListMakanan();
         call.enqueue(new Callback<ArrayList<ModelMakanan>>() {
             @Override
             public void onResponse(Call<ArrayList<ModelMakanan>> 
call, Response<ArrayList<ModelMakanan>> response) {
                 // pasang data dan matikan progress dialog kalau 
sudah ada responnya server
                 setRecyclerView(response.body());
                 progressDialog.dismiss();
 }
             @Override
             public void onFailure(Call<ArrayList<ModelMakanan>> 
call, Throwable t) {
                 // kalo ada error ini yang terpanggil
                 Toast.makeText(JenisMakananActivity.this, 
t.toString(), Toast.LENGTH_LONG).show();
                 progressDialog.dismiss();
 }
         });
     }
     private void searchMakanan(String namaMakanan) {
         isSearching = true;
         progressDialog = new 
ProgressDialog(JenisMakananActivity.this);
         progressDialog.setTitle("Tunggu Sebentar");
         progressDialog.setMessage("Pencarian sedang dilakukan..");
         progressDialog.setCancelable(true);
         progressDialog.show();
         ApiInterface api = new ApiConfig().instance();
         Call<ArrayList<ModelMakanan>> call = 
api.searchMakanan(namaMakanan);
         call.enqueue(new Callback<ArrayList<ModelMakanan>>() {
             @Override
             public void onResponse(Call<ArrayList<ModelMakanan>> 
call, Response<ArrayList<ModelMakanan>> response) {
                 // pasang data dan matikan progress dialog kalau 
sudah ada responnya server
                 setRecyclerView(response.body());
                 progressDialog.dismiss();
             isSearching = false;
 }
```

```
 @Override
             public void onFailure(Call<ArrayList<ModelMakanan>> 
call, Throwable t) {
                 // kalo ada error ini yang terpanggil
                 Toast.makeText(JenisMakananActivity.this, 
t.toString(), Toast.LENGTH_LONG).show();
                 progressDialog.dismiss();
                 isSearching = false;
 }
         });
     }
     private void tutupKeyboard() {
         View view = this.getCurrentFocus();
        if (view != null) {
             InputMethodManager imm = (InputMethodManager) 
getSystemService(Context.INPUT_METHOD_SERVICE);
             imm.hideSoftInputFromWindow(view.getWindowToken(), 0);
         }
     }
     //override = onCreateOptionMenu(..)-- is to create a menu
}
```
### **1.6. HasilActivity.java**

```
public class HasilActivity extends AppCompatActivity {
     String email, userId;
     TextView biodata;
     TextView imt;
     TextView datapenyakit;
     TextView dataHasilaktivitas;
     TextView dataPolaDiet;
     TextView dataHasilRokok;
     TextView dataHasilAlkohol;
     TextView dataHasilIMT;
     TextView dataHasilKeluarga;
     TextView dataHasilHipertensi;
     TextView dataHasilDiabetes;
     TextView dataHasilDiet;
     private Context mContext;
     private Activity mActivity;
     private RelativeLayout mRelativeLayout;
     private Button mButton;
     private PopupWindow mPopupWindow;
     BiodataModel biodataModel;
     ImtModel imtModel;
     RiwayatPenyakitModel riwayatPenyakitModel;
     PolaHidupModel polaHidupModel;
     List<ModelMakanan> polaDiet;
     String dataHasilAnalisis;
     ArrayList<String> diagnosa = new ArrayList<>();
     ArrayList<String> penyakit = new ArrayList<>();
     boolean obesitas;
```

```
 boolean merokok;
     boolean alkohol;
     boolean riwayat_jantung_keluarga;
     boolean hipertensi;
     boolean diabetes;
     boolean aktivitas;
     boolean jenisMakanan;
     boolean sudahIsiData;
     boolean isDiet = false;
     @Override
     protected void onCreate(Bundle savedInstanceState) {
         super.onCreate(savedInstanceState);
         setContentView(R.layout.activity_hasil);
        mContext = getApplicationContext(); mActivity = HasilActivity.this;
         mRelativeLayout = (RelativeLayout) findViewById(R.id.rl);
         mButton = (Button) findViewById(R.id.btn);
         //tambahkan semua jenis penyakit ke list penyakit
         penyakit.add("obesitas");
         penyakit.add("merokok");
         penyakit.add("alkohol");
         penyakit.add("riwayat_jantung_keluarga");
         penyakit.add("hipertensi");
         penyakit.add("diabetes");
         penyakit.add("aktivitas");
         penyakit.add("jenisMakanan");
         email = SharedPreferenceManager.getStringPreferences(this, 
"user email");
        userId =SharedPreferenceManager.getStringPreferences(getApplicationContext()
, "user_id");
         biodata = findViewById(R.id.dataTV);
         dataHasilaktivitas = findViewById(R.id.dataAktivitasFisik);
         dataHasilRokok = findViewById(R.id.dataHasilRokok);
         dataHasilAlkohol = findViewById(R.id.dataHasilAlkohol);
         dataHasilIMT = findViewById(R.id.dataHasilIMT);
         dataHasilKeluarga = findViewById(R.id.dataHasilKeluarga);
         dataHasilHipertensi = 
findViewById(R.id.dataHasilHipertensi);
         dataHasilDiabetes = findViewById(R.id.dataHasilDiabetes);
         dataHasilDiet = findViewById(R.id.dataHasilDiet);
         DatabaseReference databaseBiodata = 
FirebaseDatabase.getInstance().getReference("user");
         databaseBiodata.limitToLast(1).addChildEventListener(new 
ChildEventListener() {
             @Override
             public void onChildAdded(@NonNull DataSnapshot snapshot, 
@Nullable String previousChildName) {
                 BiodataModel model = 
snapshot.getValue(BiodataModel.class);
                 if (model.getEmail().equals(email)) {
                     sudahIsiData = true;
                    biodataModel = model;
                    setBiodata();
```

```
if the contract of i field i field i field i(biodataModel.getStatusMerokok().toLowerCase().equals("perokok")) {
                         //merokok = true;
                        diagnosa.add("merokok");
                        dataHasilRokok.append("Wah, Anda perokok 
aktif yah!\n\nHati-hati itu beresiko penyakit jantung\n\nKURANGI 
KEBIASAAN MEROKOKNYA YAH...:)\n\n");
                     } else if 
(biodataModel.getStatusMerokok().toLowerCase().equals("bekas 
perokok")) {
                         dataHasilRokok.append("Meskipun anda seorang 
perokok pasif, tetap berhati-hati karena dapat beresiko penyakit 
jantung loh\n\nkurangi bertemu dengan perokok aktif atau gunakan 
masker\n\n");
                     } else {
                         dataHasilRokok.append("HEBAT, Anda bukan 
seorang perokok\n\nPertahankan Yah...:)\n\n");
 }
if the contract of i field i field i field i(biodataModel.getKonsumsiAlkohol().toLowerCase().equals("ya")) {
                         alkohol = true;
                        diagnosa.add("alkohol");
                        dataHasilAlkohol.append("Kurangi atau 
berhentilah mengkonsumsi alkohol, karena itu beresiko terkena 
penyakit jantung\n\nSEMANGAT\n\n");
                     } else { 
dataHasilAlkohol.append("KEREN...\n\nPertahankan untuk tidak 
mengkonsumsi Alkohol yah...\n\n");
 }
if the contract of i fields i fields i(biodataModel.getRiwayat_jantung_keluarga().toLowerCase().equals("ya
")) {
                         riwayat_jantung_keluarga = true;
                        diagnosa.add("riwayat_jantung_keluarga");
                         dataHasilKeluarga.append("jaga kesehatan dan 
pola makan yah...\n\nanda memiliki riwayat penyakit jantung keluarga 
loh... dan itu beresiko terkena penyakit jantung\n\n");
                     } else {
                         dataHasilKeluarga.append("Anda tidak 
memiliki riwayat penyakit jantung keluarga\n\nTAPI...\ntetap harus 
jaga kesehatan yah...\n\n");
 }
 }
 }
             @Override
            public void onChildChanged(@NonNull DataSnapshot 
snapshot, @Nullable String previousChildName) {
 }
             @Override
             public void onChildRemoved(@NonNull DataSnapshot 
snapshot) {
 }
             @Override
             public void onChildMoved(@NonNull DataSnapshot snapshot,
```

```
@Nullable String previousChildName) {
 }
            @Override
            public void onCancelled(@NonNull DatabaseError error) {
 }
         });
        DatabaseReference databaseIMT = 
FirebaseDatabase.getInstance().getReference("imt").child(userId);
         databaseIMT.limitToLast(1).addChildEventListener(new 
ChildEventListener() {
            @Override
             public void onChildAdded(@NonNull DataSnapshot snapshot, 
@Nullable String previousChildName) {
                 if (snapshot.exists()) {
                     ImtModel model = 
snapshot.getValue(ImtModel.class);
                     if (model.getEmail().equals(email)) {
                         sudahIsiData = true;
                        imtModel = model;setDataIMT();
                        if 
(imtModel.getHasil().toLowerCase().contains("Obesitas 
II".toLowerCase())) {
                             //obesitas = true;
                            diagnosa.add("obesitas");
                            dataHasilIMT.append("Berat badan anda 
sangat berlebihan, ubah diet anda dengan pola gizi seimbang\n\n");
                         } else if 
(imtModel.getHasil().toLowerCase().contains("Obesitas 
I".toLowerCase())) {
                             //obesitas = true;
                             diagnosa.add("obesitas");
                             dataHasilIMT.append("Berat badan anda 
berlebihan, ubah diet anda dengan pola gizi seimbang\n\n");
                         } else if 
(imtModel.getHasil().toLowerCase().contains("Beresiko".toLowerCase()
)) {
                             dataHasilIMT.append("Berat badan anda 
beresiko, tetap jaga pola diet yah...\n\n");
                         } else if 
(imtModel.getHasil().toLowerCase().contains("Berat Badan 
Lebih".toLowerCase())) {
                             dataHasilIMT.append("Berat badan anda 
Berlebih, tetap jaga pola diet yah...\n\n");
                         } else if 
(imtModel.getHasil().toLowerCase().contains("Normal".toLowerCase())) 
{
                             dataHasilIMT.append("Berat badan anda 
normal, pertahankan yah...\n\n");
                         } else {
                             dataHasilIMT.append("Berat badan anda 
kurang \n\n");
 }
 }
```

```
 }
 }
              @Override
             public void onChildChanged(@NonNull DataSnapshot 
snapshot, @Nullable String previousChildName) {
 }
              @Override
              public void onChildRemoved(@NonNull DataSnapshot 
snapshot) {
 }
              @Override
              public void onChildMoved(@NonNull DataSnapshot snapshot, 
@Nullable String previousChildName) {
 }
             @Override
             public void onCancelled(@NonNull DatabaseError error) {
 }
         });
         DatabaseReference databaseRiwayatPenyakit = 
FirebaseDatabase.getInstance().getReference("riwayat_penyakit");
databaseRiwayatPenyakit.limitToLast(1).addChildEventListener(new 
ChildEventListener() {
             @Override
              public void onChildAdded(@NonNull DataSnapshot snapshot, 
@Nullable String previousChildName) {
                  RiwayatPenyakitModel model = 
snapshot.getValue(RiwayatPenyakitModel.class);
                  if (model.getEmail().equals(email)) {
                      sudahIsiData = true;
                     riwayatPenyakitModel = model;
                     setRiwayatPenyakit();
                     String[] listPenyakit = 
getResources().getStringArray(R.array.jenis_penyakit);
                      int jumlahPenyakitYangMemicu = 0;
                      for (String penyakit : listPenyakit) {
if the contract of the contract of the contract of the contract of the contract of the contract of the contract of the contract of the contract of the contract of the contract of the contract of the contract of the contrac
(riwayatPenyakitModel.getHasil().toLowerCase().contains(penyakit.toL
owerCase())) {
                               jumlahPenyakitYangMemicu++;
 }
if the contract of the contract of \mathbf{if}(riwayatPenyakitModel.getHasil().toLowerCase().contains("hipertensi"
)) {
                               hipertensi = true;
                              diagnosa.add("hipertensi");
 }
                          if 
(riwayatPenyakitModel.getHasil().toLowerCase().contains("diabetes 
mellitus")) {
                               diabetes = true;
                              diagnosa.add("diabetes");
 }
```
 } if (hipertensi) { dataHasilHipertensi.append("Anda memiliki riwayat penyakit hipertensi dan itu beresiko penyakit jantung\n\nJagalah tekanan darah anda dalam batas normal <120/80 mmHg!!!\n\n"); } else { dataHasilHipertensi.append("Anda tidak memiliki riwayat penyakit hipertensi :)\n\nTetap jaga kesehatan yah...\n\n"); } if (diabetes) { dataHasilDiabetes.append("Anda memiliki riwayat penyakit diabetes mellitus dan itu beresiko penyakit jantung\n\nTetap Perhatikan kadar gula anda dengan : \n- perhatikan pola makan\n- pola aktifitas fisik, dan\nJANGAN LUPA KONSULTASI KE DOKTER!\n\n"); } else { dataHasilDiabetes.append("Anda tidak memiliki riwayat penyakit diabetes mellitus :)\n\nTetap jaga kesehatan yah...\n\n"); } } } @Override public void onChildChanged(@NonNull DataSnapshot snapshot, @Nullable String previousChildName) { } @Override public void onChildRemoved(@NonNull DataSnapshot snapshot) { } @Override public void onChildMoved(@NonNull DataSnapshot snapshot, @Nullable String previousChildName) { } @Override public void onCancelled(@NonNull DatabaseError error) { } }); DatabaseReference databaseAktivitasFisik = FirebaseDatabase.*getInstance*().getReference("aktivitas\_fisik").child (userId); databaseAktivitasFisik.limitToLast(1).addChildEventListener(new ChildEventListener() { @Override public void onChildAdded(@NonNull DataSnapshot snapshot, @Nullable String previousChildName) { PolaHidupModel model = snapshot.getValue(PolaHidupModel.class); if (model.getEmail().equals(email)) { sudahIsiData = true;

```
 polaHidupModel = model;
                   setAktivitasFisik();
                   // Tampil di hasil analisis
                   int hasil = model.getHasilDalamAngka();
                   if (hasil <= 120) {
                        //aktivitas = true;
                       diagnosa.add("aktivitas");
                       dataHasilaktivitas.append("Anda kurang aktif 
karena bergerak kurang dari 120 menit\n\n Naikkan Aktivitas fisik 
anda untuk mencegah resiko terjadinya penyakit jantung\n\n");
                    } else if (hasil < 200) {
                        dataHasilaktivitas.append("Selamat anda 
tergolong aktif\n\nTetap bergerak aktif yah..\nUntuk mencegah resiko 
terjadinya penyakit jantung\n\n");
                    } else if (hasil >= 200) {
                        dataHasilaktivitas.append("Wah.. Selamat 
anda bergerak sangat aktif\n\nJaga kebugaran agar tidak cepat lelah 
yah..\n\ln^n;
 }
 }
 }
            @Override
            public void onChildChanged(@NonNull DataSnapshot 
snapshot, @Nullable String previousChildName) {
 }
            @Override
            public void onChildRemoved(@NonNull DataSnapshot 
snapshot) {
 }
            @Override
            public void onChildMoved(@NonNull DataSnapshot snapshot, 
@Nullable String previousChildName) {
 }
            @Override
            public void onCancelled(@NonNull DatabaseError error) {
 }
         });
        DatabaseReference databasePolaDiet = 
FirebaseDatabase.getInstance().getReference("pola_diet").child(userI
d);
         databasePolaDiet.limitToLast(1).addChildEventListener(new 
ChildEventListener() {
            @Override
            public void onChildAdded(@NonNull DataSnapshot snapshot, 
@Nullable String previousChildName) {
                PolaDiet model = snapshot.getValue(PolaDiet.class);
                if (model.getEmail().equals(email)) {
                    sudahIsiData = true;
                   polaDiet = model.getModelMakanan();
                   setPolaDiet();
                   //jika salah satu makanan lebih dari 3, maka 
langsung beresiko
```

```
 for (ModelMakanan makanan : polaDiet) {
                        if (makanan.getJumlahMakanan() >= 3) {
                            isDiet = true;
                           Log.i("isDiet", "TRUE");
                            jenisMakanan = true;
                            diagnosa.add("jenisMakanan");
                        } else {
                            Log.i("isDiet", "FALSE");
 }
 }
                   stateHasilDiet(isDiet);
 }
 }
            @Override
            public void onChildChanged(@NonNull DataSnapshot 
snapshot, @Nullable String previousChildName) {
 }
            @Override
            public void onChildRemoved(@NonNull DataSnapshot 
snapshot) {
 }
            @Override
            public void onChildMoved(@NonNull DataSnapshot snapshot, 
@Nullable String previousChildName) {
 }
            @Override
            public void onCancelled(@NonNull DatabaseError error) {
 }
        });
        //button popup window
        mButton.setOnClickListener(new View.OnClickListener() {
            @Override
            public void onClick(View view) {
                LayoutInflater inflater = (LayoutInflater) 
mContext.getSystemService(LAYOUT_INFLATER_SERVICE);
                View customView = 
inflater.inflate(R.layout.popup_window, null);
                mPopupWindow = new PopupWindow(
                    customView, 
RelativeLayout.LayoutParams.WRAP_CONTENT, 
RelativeLayout.LayoutParams.WRAP_CONTENT
                );
                if (Build.VERSION.SDK_INT>=21) {
                    mPopupWindow.setElevation(5.0f);
 }
                TextView dataAnalisis = 
customView.findViewById(R.id.tv);
                dataAnalisis.setText(dataHasilAnalisis);
                ImageButton closeButton = (ImageButton) 
customView.findViewById(R.id.ib_close);
                closeButton.setOnClickListener(new 
View.OnClickListener() {
```

```
 @Override
                   public void onClick(View view) {
                        mPopupWindow.dismiss();
 }
                });
                mPopupWindow.showAtLocation(mRelativeLayout, 
Gravity.CENTER,0,0);
 }
         });
        final Handler handler = new Handler();
        handler.postDelayed(new Runnable() {
            @Override
            public void run() {
                // Do something after 5s = 5000ms
                //checkKategoriBeresiko();
                checkTingkatResikoBerdasarkanDiagnosa();
 }
         }, 3000);
     }
     void checkTingkatResikoBerdasarkanDiagnosa() {
         int tingkatResiko = 0;
        for (String diag : diagnosa) {
            for (String peny : penyakit) {
               if (diag == peny) {
                    if (diag == "jenisMakanan") {
                        tingkatResiko += 3;
                    } else {
                        tingkatResiko ++;
 }
 }
            }
         }
        if (sudahIsiData) {
            if (tingkatResiko >= 3) {
                dataHasilAnalisis = "\n\nHASIL ANALISIS:\n\n ANDA 
MASUK KATEGORI BERESIKO TERKENA PENYAKIT JANTUNG\n\n";
            } else {
                dataHasilAnalisis = "\n\nHASIL ANALISIS:\n\nANDA 
TIDAK BERESIKO TERKENA PENYAKIT JANTUNG\n\n";
 }
         } else {
            dataHasilAnalisis = "\n\nANDA BELUM MENGISI DATA APAPUN, 
LENGKAPI DATA TERLEBIH DAHULU\n\n";
        }
     }
     void checkKategoriBeresiko() {
        int tingkatResiko = 0;
        if (obesitas) {
            tingkatResiko++;
 }
        if (merokok) {
            tingkatResiko++;
         }
```

```
 if (alkohol) {
            tingkatResiko++;
 }
         if (riwayat_jantung_keluarga) {
            tingkatResiko++;
 }
         if (hipertensi) {
            tingkatResiko++;
           // dataHasilAnalisis.append("\n\n- Anda memiliki riwayat 
penyakit hipertensi sehingga meningkatkan resiko penyakit jantung, 
disarankan jaga tekanan darah anda dalam batas normal <120/80 
mmHg\n\n'\n }
        if (diabetes) {
            tingkatResiko++;
 }
         if (aktivitas) {
            tingkatResiko++;
 }
         if (jenisMakanan) {
            tingkatResiko+=3;
 }
         if (sudahIsiData) {
 if (tingkatResiko >= 3) {
 dataHasilAnalisis = "\n\nHASIL ANALISIS:\n\n ANDA 
MASUK KATEGORI BERESIKO TERKENA PENYAKIT JANTUNG\n\n";
             } else {
                dataHasilAnalisis = "\n\nHASIL ANALISIS:\n\nANDA 
TIDAK BERESIKO TERKENA PENYAKIT JANTUNG\n\n";
 }
         } else {
            dataHasilAnalisis = "\n\nANDA BELUM MENGISI DATA APAPUN, 
LENGKAPI DATA TERLEBIH DAHULU\n\n";
        }
 }
     @SuppressLint("SetTextI18n")
     void setBiodata() {
 }
     @SuppressLint("SetTextI18n")
     void setDataIMT() {
     }
     @SuppressLint("SetTextI18n")
     void setRiwayatPenyakit() {
     }
     @SuppressLint("SetTextI18n")
     void setAktivitasFisik() {
     }
     @SuppressLint("SetTextI18n")
     void setPolaDiet() {
dataPolaDiet.setText(dataDiet.toString());
     }
     void stateHasilDiet(boolean isDiet) {
        if (isDiet) {
```

```
 dataHasilDiet.append("Makanan yang anda konsumsi 
perminggu berlebih, itu masuk kategori penyakit jantung\n\nTETAP 
ATUR POLA MAKAN YAH...\n\n");
         } else {
            dataHasilDiet.append("Makanan yang di konsumsi perminggu 
Masih Aman\n\n");
         }
    }
}
```